# ALEXANDER HUEMER G

<sup>9</sup> AUTRICHE FERROVIAIRE, 1839-1857

# *<u>INTRODUCTION</u>*

L'ère industrielle est arrivée. La demande ne cesse de croître et il vous faut plus d'ouvriers dans vos usines et sur vos chantiers de construction de voies ferrées pour étendre votre réseau ferroviaire. Ce n'est qu'ainsi que vous pourrez développer votre compagnie et livrer les marchandises de vos usines dans les villes qui les demandent. Vous pourrez aussi choisir d'affecter vos marchandises aux contrats publics les plus lucratifs, et vous assurer de relier Trieste au réseau ferroviaire autrichien. Si vous y parvenez, votre fortune est faite !

# **MATÉRIEL**

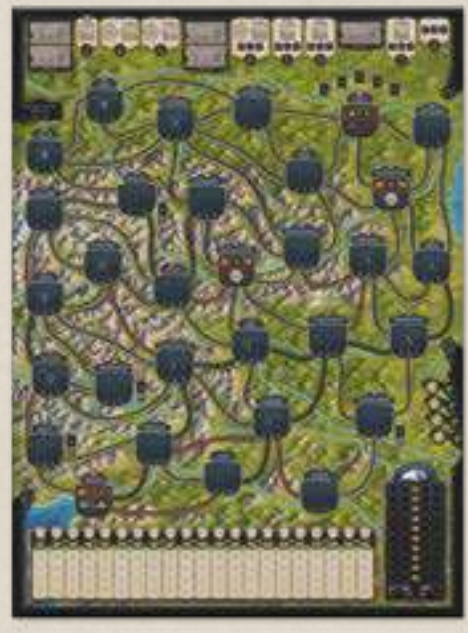

1 plateau de jeu (carte, piste compte-tours, piste d'influence, piste d'ordre du tour, marché)

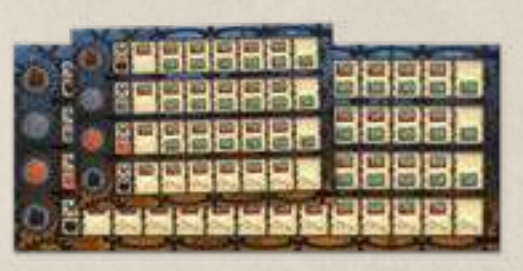

2 plateaux Usines (1 pour les parties à 2 joueurs, 1 recto-verso pour les parties à 3-4 joueurs)

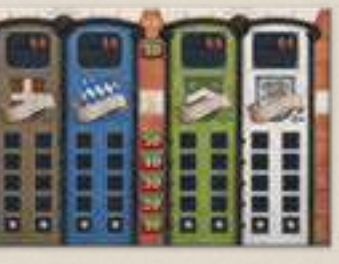

2 plateaux Ouvriers (1 pour les parties à 2 joueurs, 1 recto-verso pour les parties à 3-4 joueurs)

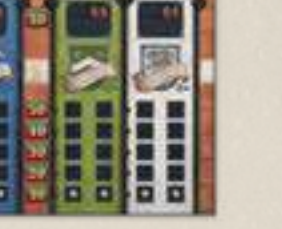

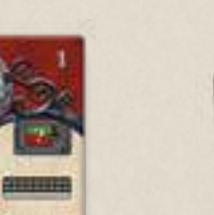

35 cartes Liaisons nationalisées

11 tuiles Action

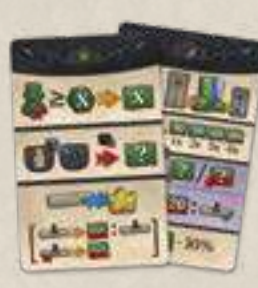

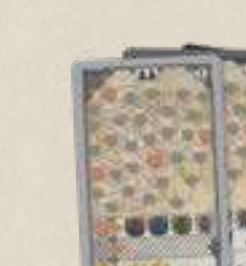

4 aides de jeu 15 cartes Mise en place normale

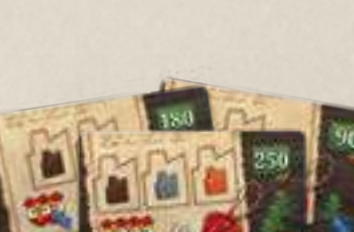

28 cartes Contrat

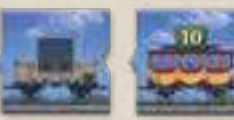

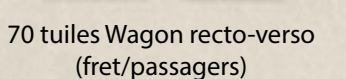

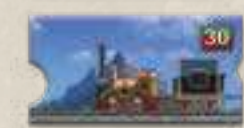

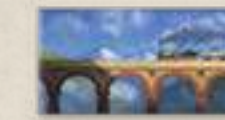

24 tuiles Locomotive (niveaux 3-8, de 30 à 80 florins)

1 jeton Semmering

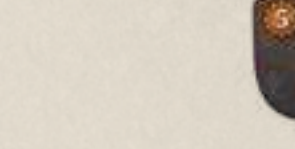

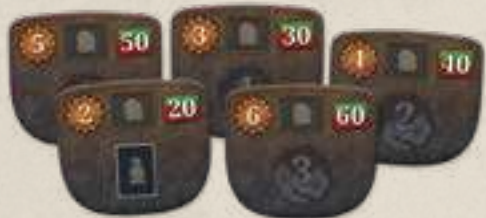

69 tuiles Ville (23 pour chaque configuration de joueurs – voir au verso)

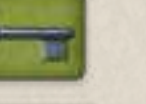

8 jetons Clé de de métropole (une petite clé d'argent et une grande clé d'or pour chaque couleur : marron, blanc, vert et bleu)

8 tuiles Gare non construite

9 tuiles Expédition (numérotées de 2 à 5)

11111111

4 tuiles Croissance (parchemins)

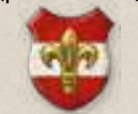

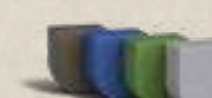

4 pions Influence de métropole 4 couronnes (1 de chaque couleur : marron, bleu, vert et blanc)

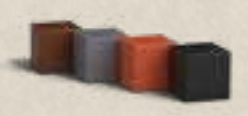

160 cubes Marchandise (40 bois, pierre, fer et charbon)

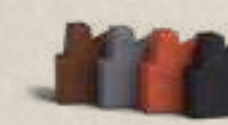

48 pions Usine (12 bois, pierre,

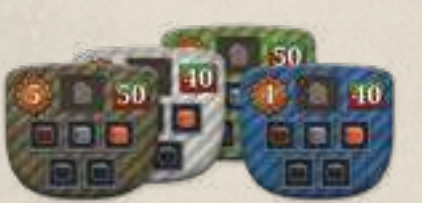

4 tuiles Métropole (1 de chaque couleur : marron, blanc, vert et bleu)

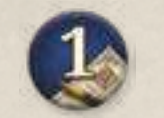

35 jetons Réservé 24 jetons Amélioration (13x 1, 8x 2, 3x 3)

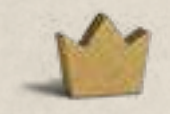

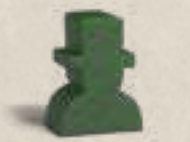

34 pions Investisseur

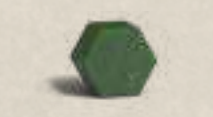

4 marqueurs Cours de l'action (hexagonaux)

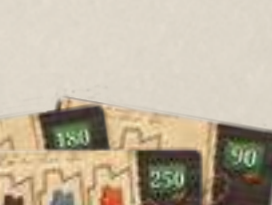

Note : il s'agit de la monnaie de l'époque (Gulden en allemand).

2 3

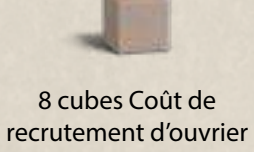

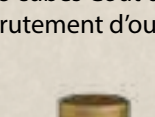

1 compte-tours (doré)

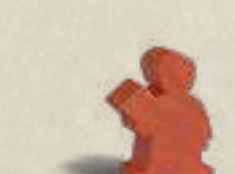

4 pions Ingénieur Tunnels (orange)

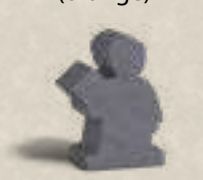

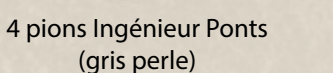

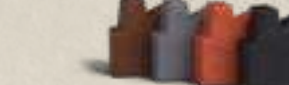

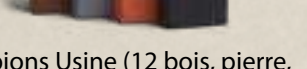

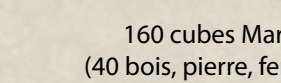

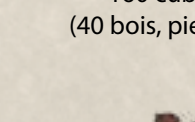

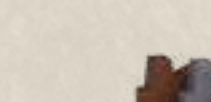

fer et charbon)

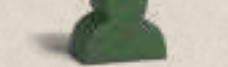

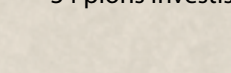

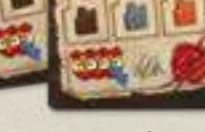

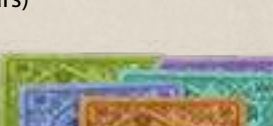

87 cartes Florin (30x 10, 20x 20, 15x 50, 12x 100, 10x 200)

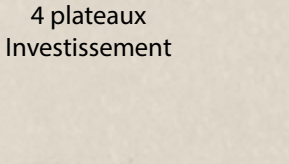

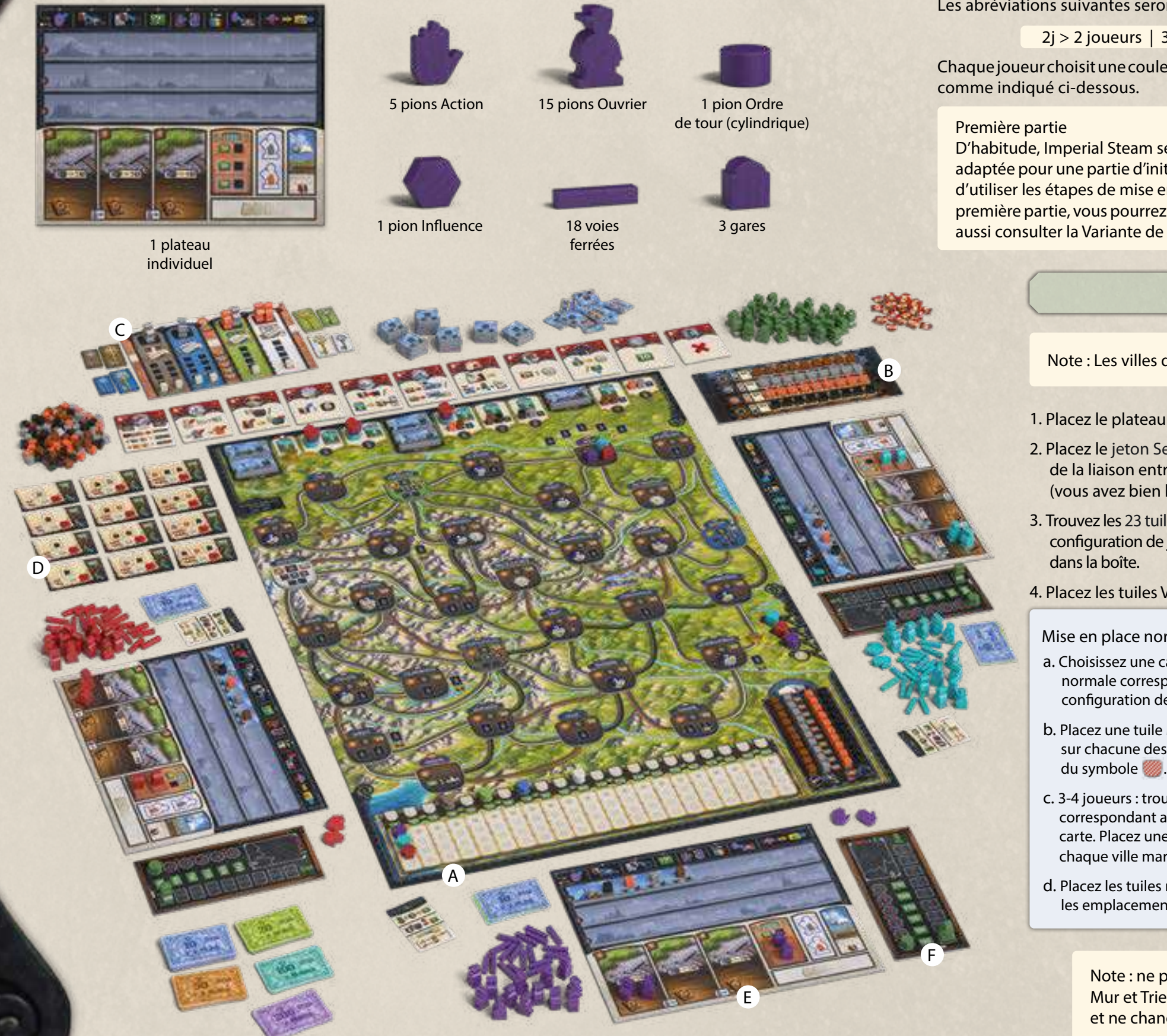

(x 4 couleurs : rouge, violet, bleu et jaune)

Les abréviations suivantes seront utilisées lorsque cela sera nécessaire :

 $2j > 2$  joueurs | 3j > 3 joueurs | 4j > 4 joueurs

Chaque joueur choisit une couleur (rouge, violet, bleu ou jaune). Mettez ensuite le jeu en place

D'habitude, Imperial Steam se joue avec la mise en place normale, mais celle-ci n'est pas adaptée pour une partie d'initiation et rend le jeu très difficile. Nous vous recommandons d'utiliser les étapes de mise en place Initiation données dans ce livret. Après votre première partie, vous pourrez utiliser les étapes de la mise en place Normale. Vous pouvez aussi consulter la Variante de mise en place aléatoire à la fin de ce livret, p.31.

**PLATEAU DE JEU** 

Note : Les villes du plateau sont nommées dans leur langue d'origine.

- 1. Placez le plateau de jeu au milieu de la table.
- 2. Placez le jeton Semmering sur l'espace réservé de la liaison entre Mürzzuschlag et Gloggnitz (vous avez bien lu), sur la partie droite du plateau.

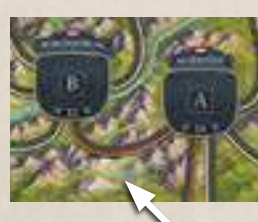

3. Trouvez les 23 tuiles Ville correspondant à votre configuration de joueurs (voir au verso). Rangez les autres tuiles Ville

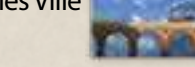

4. Placez les tuiles Ville et les 4 tuiles Métropole sur le plateau :

### Mise en place normale :

- a. Choisissez une carte Mise en place normale correspondant à votre configuration de joueurs.
- b. Placez une tuile Métropole au hasard sur chacune des quatre villes marquées
- c. 3-4 joueurs : trouvez les 3 tuiles Ville correspondant aux numéros de votre carte. Placez une tuile au hasard sur chaque ville marquée du symbole .
- d. Placez les tuiles restantes au hasard sur les emplacements de ville vides.

Initiation :

- a. Placez chaque tuile Ville sur la case du plateau correspondant au numéro imprimé sur son verso.
- b. Placez chaque tuile Métropole sur la case du plateau correspondant au numéro imprimé sur son verso, en fonction du nombre de joueurs.

Note : ne placez pas de tuile Ville sur Wien, Bruck a.d. Mur et Trieste : ces tuiles sont déjà imprimées sur le plateau et ne changent pas d'une partie sur l'autre.

 $4$  5  $-$  5  $-$  5  $-$  5  $-$  5  $-$  5  $-$  5  $-$  5  $-$  5  $-$  5  $-$  5  $-$  5  $-$  5  $-$  5  $-$  5  $-$  5  $-$  5  $-$  5  $-$  5  $-$  5  $-$  5  $-$  5  $-$  5  $-$  5  $-$  5  $-$  5  $-$  5  $-$  5  $-$  5  $-$  5  $-$  5  $-$  5  $-$  5  $-$  5  $-$  5  $-$  5  $-$  5

### 5. Ajoutez les jetons Amélioration :

a. Placez 3 jetons Amélioration sur chaque tuile Ville marquée d'un emplacement circulaire avec un "3", dans l'ordre suivant : 1, puis 2, puis 3 (le 3 sur le dessus de la pile).

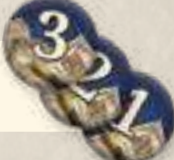

Note : à 2 joueurs, ne placez pas de jeton 1 dans ces piles.

- b. Placez 2 jetons Amélioration sur chaque tuile Ville marquée d'un emplacement circulaire avec un "2", dans l'ordre suivant : 1, puis 2 (le 2 sur le dessus de la pile).
- c. Placez 1 jeton Amélioration "1" sur chaque tuile Ville marquée d'un emplacement circulaire avec un "1".

Astuce : ajoutez les jetons dans l'ordre indiqué pour ne pas vous tromper ou perdre le compte.

6. Mélangez les pions Ordre de tour de chaque joueur et placez-les au hasard sur la piste d'ordre de tour.

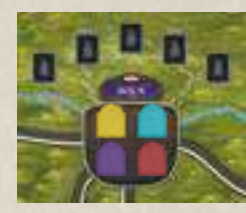

7. Placez 1 gare de chaque joueur sur les emplacements de gare vides de la ville de Wien.

# **Piste compte-tours**

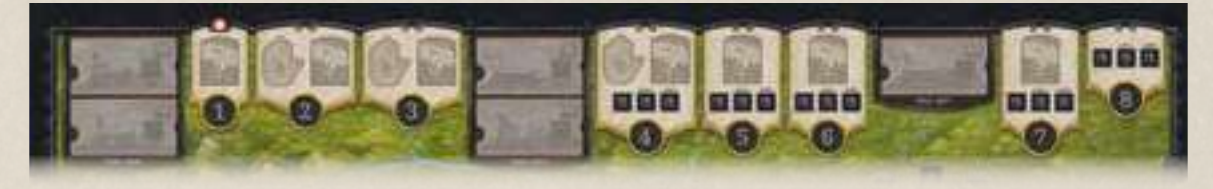

1. Placez 1 tuile Expédition face visible sur chacune des cases Expédition (manches 1 à 7) comme indiqué dans les instructions ci-dessous.

Placez une tuile Expédition au hasard sur chaque case. Mise en place normale :

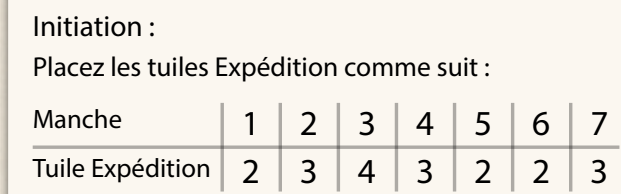

2. Placez le compte-tours sur la case de la manche n°1.

- 3. Chaque joueur place 1 pion Action sur chaque case, de la n°2 à la n°4, et conserve les 2 pions Action restants.
- 4. Les cases grises restantes sont réservées aux locomotives IS-4 à IS-8 (mais pas les IS-3). Placez autant de locomotives qu'il y a de joueurs sur chaque case (par ex. à 3 joueurs, il y aura 3 locomotives sur chaque case).

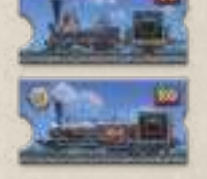

6 7

5. Prenez 5 marchandises de chaque type (bois, pierre, fer, charbon) et mélangezles. Placez ensuite au hasard un cube sur chaque petite case prévue à cet effet pour les manches n°4 à 8 selon votre nombre de joueurs.

À 4 joueurs, placez 3 cubes par manche. À 3 joueurs, ne placez que 2 cubes par manche ; à 2 joueurs, 1 seul. Remettez les marchandises restantes dans la réserve.

# **Piste d'influence et liaisons nationalisées**

Influence Joueur Influence de métropole **Florins** 

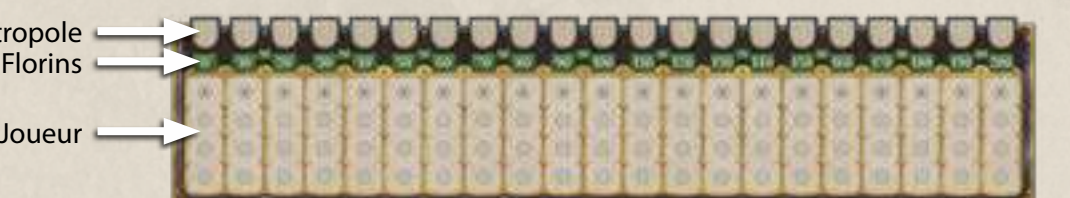

1. Dans l'ordre du tour, chaque joueur place son pion Influence sur la case la plus haute encore vide de la piste d'influence, sous le 0.

### Mise en place normale :

- 2. Empilez au hasard les 4 pions Influence des métropoles au-dessus de la case 0.
- 3. Mélangez le paquet des 35 cartes Liaisons nationalisées.
- 4. Résolvez ensuite quatre fois de suite les étapes suivantes de telle sorte qu'aucun pion Influence de métropole ne reste à 0.
- a. Piochez une carte Liaisons nationalisées.
- b. Faites progresser la pile des pions Influence de métropole vers la droite du nombre de cases indiqué en bas à droite de la carte.
- c. Laissez le pion du bas de la pile sur cette case.

Exemple : les pions Influence des métropoles sont empilés dans cet ordre, de bas en haut : marron, vert, bleu, blanc. Les cartes Liaisons nationalisées que vous tirez vous donnent les chiffres 3, 2, 1 et 4. Vous faites avancer la pile de 3 cases de 0 à 30 et laissez le pion marron sur 30. Puis vous faites avancer le reste de la pile de 2 cases pour atteindre 50, où vous laissez le pion vert. Puis d'une case pour atteindre 60 où vous laissez le pion bleu. Enfin, vous déplacez le dernier pion (le blanc) de 4 cases pour qu'il atteigne 100.

5. Placez une couronne sur chaque liaison nationalisée. Ces liaisons sont marquées du symbole **S** sur la carte Mise en place normale que vous aviez choisie lors de l'étape 4 de la mise en place du plateau (p. 5).

# Initiation :

2. Placez les 4 pions Influence des métropoles comme suit :

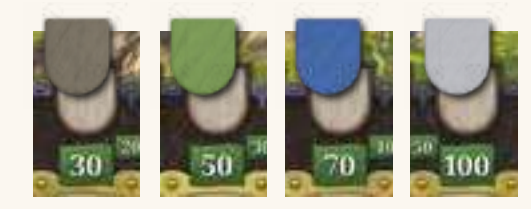

### 3. À 2 joueurs, placez une couronne sur les liaisons suivantes :

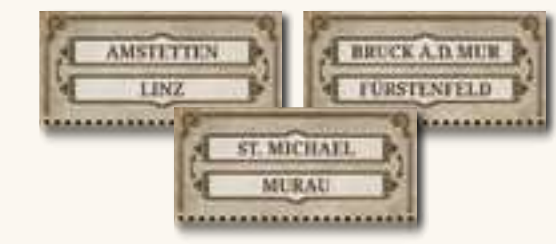

### 4. À 3 joueurs, placez une couronne sur les liaisons suivantes :

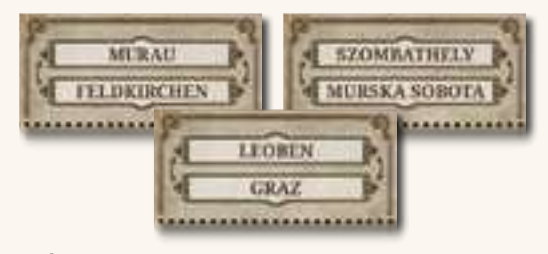

### 5. À 4 joueurs, placez une couronne sur les liaisons suivantes :

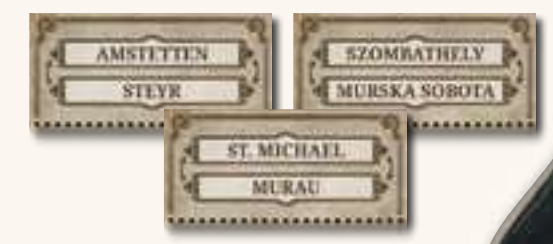

# **Plateau Marché**

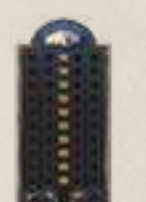

B

 $C \frac{1}{2}$ 

8 and 2012 **8 and 2012 and 2012 and 2012 and 2012** and 2012 and 2012 and 2012 and 2012 and 2012 and 2012 and 201

Remplissez les cases de chaque colonne du plateau Marché avec les marchandises correspondantes (10 bois, 10 pierre, 10 fer, 10 charbon). Le reste des marchandises forme la réserve.

# **Plateau Usines**

1. Placez le plateau Usines correspondant à votre nombre de joueurs près du plateau principal. 2. Remplissez la ligne d'emplacements de chaque type d'usine, sauf le plus à gauche,

- en plaçant le nombre d'usines indiqué ci-dessous.
- $2j > 6$  par ligne  $| 3j > 9$  par ligne  $| 4j > 12$  par ligne

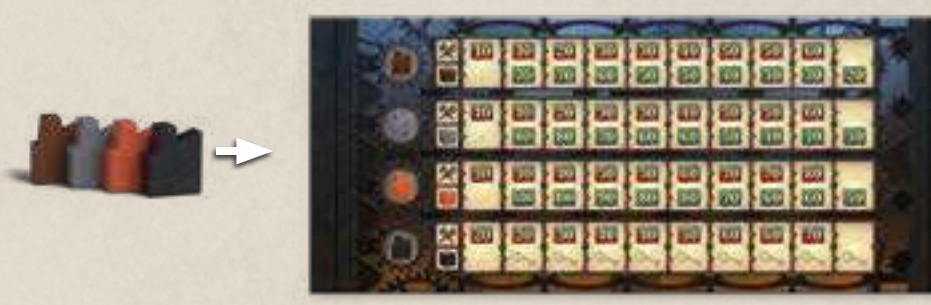

# **Plateau Ouvriers**

- 1. Placez le plateau Ouvriers correspondant à votre nombre de joueurs près du plateau principal.
- 2. Placez un cube Coût de recrutement d'ouvrier sur chaque case marquée d'un symbole de cube ; remettez l'excédent dans la boîte.
- 3. Placez une tuile Croissance face visible sur l'emplacement de chaque ville prévu à cet effet :

Initiation :

Mise en place normale : Placez une tuile Croissance au hasard sur chaque emplacement.

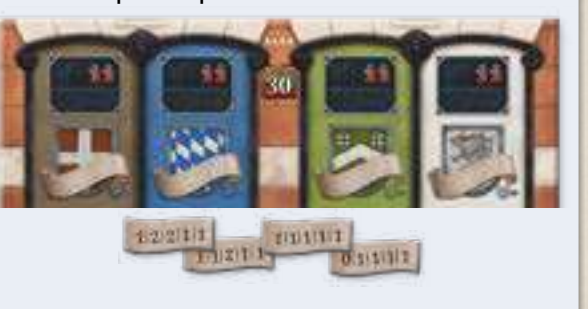

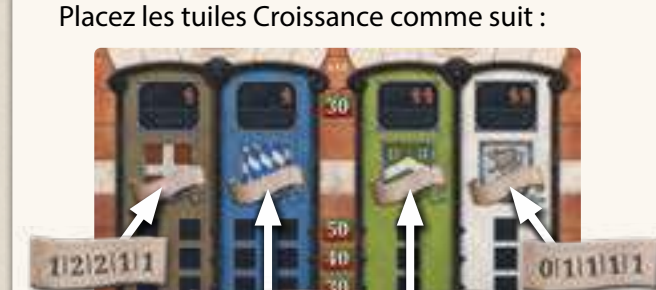

 $1112111$ 

- 4. L'emplacement supérieur de chaque colonne (chacune correspondant à une métropole) est réservé aux ingénieurs. Prenez 1 ingénieur Tunnels et 1 ingénieur Ponts par joueur.
	- $2j > 2$  de chaque  $| 3j > 3$  de chaque  $| 4j > 4$  de chaque
	- Rangez le reste des ingénieurs dans la boîte.

Le nombre d'icônes de chaque emplacement indique le nombre d'ingénieurs que vous devez y placer lors de la mise en place. Mélangez tous les ingénieurs et placez-les au hasard sur ces emplacements, en respectant le nombre d'ingénieurs demandé.

# **CARTES CONTRAT ET TUILES ACTION**

- 1. Les cartes Contrat affichent respectivement 1, 2 ou 3 jetons Réservé au verso. Formez trois paquets de cartes (un de chaque type), puis mélangez-les séparément.
- 2. Pour chaque paquet, révélez autant de cartes Contrat que le nombre de joueurs +1 (à 3 joueurs, révélez 4 cartes par paquet). Ce sont les contrats disponibles. Remettez les cartes restantes dans la boîte. Les contrats ne sont jamais renouvelés.

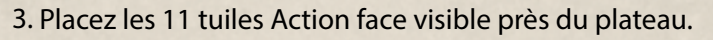

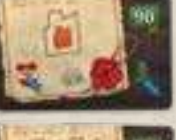

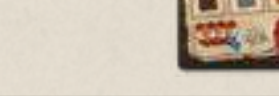

**PLATEAUX INDIVIDUELS** 

- 1. Placez votre plateau individuel devant vous.
- 2. Placez 2 ouvriers de votre couleur dans la zone de formation de niveau I (la partie inférieure de la case) ; posez vos autres ouvriers à part.
- 3. Placez une tuile Gare non construite sur chacun des deux emplacements inférieurs de l'entrepôt, comme indiqué sur l'illustration.
- 4. Placez vos 2 gares restantes sur ces tuiles.
- 5. Placez une tuile Locomotive IS-3 sur l'emplacement de locomotive, tout à gauche de votre première rangée. Puis ajoutez 3 tuiles Wagon, l'une derrière l'autre, côté Fret visible, dans les emplacements suivants.
- 6. Placez un charbon sur la locomotive. Prenez ensuite un bois, une pierre et un fer et placez une marchandise par wagon (dans n'importe quel ordre).
- 7. Chaque joueur reçoit le montant suivant en florins :

 $2j > 120$  florins chacun | 3j > 130 florins chacun | 4j > 140 florins chacun

Argent visible ou caché ? Les concepteurs jouent avec l'argent visible de tous les joueurs, mais si vous trouvez que cela ralentit trop le jeu, vous pouvez choisir de jouer avec l'argent caché.

8. Gardez les 2 pions Action qu'il vous reste à portée de main.

9. Placez vos voies ferrées près de votre plateau individuel.

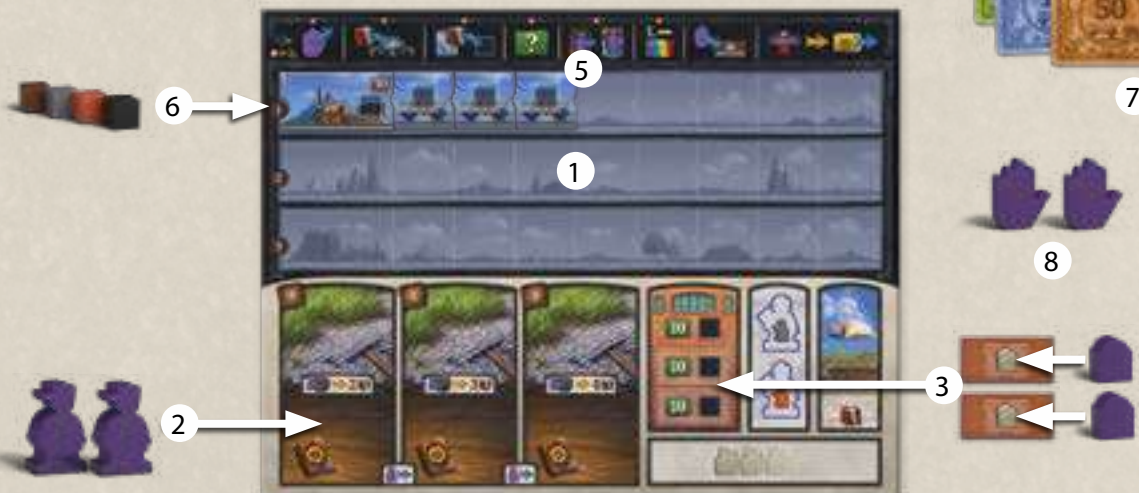

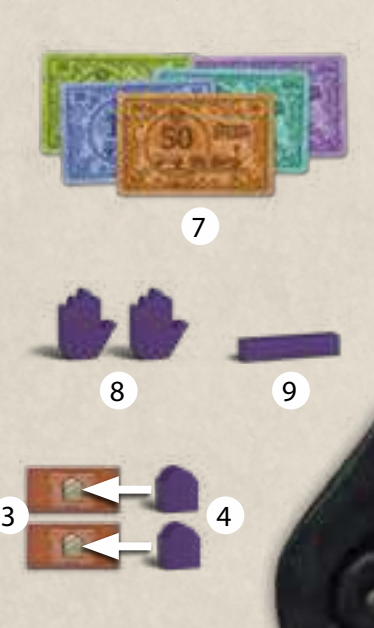

# **PLATEAUX INVESTISSEMENT**

- 1. Placez un plateau Investissement à côté de votre plateau individuel.
- 2. Placez un marqueur Cours de l'action en bas de la colonne de gauche.
- 3. Placez un pion Investisseur en bas de la colonne de droite.

L'argent qui n'est pas en possession des joueurs est stocké dans la banque. Le reste des éléments est stocké dans la réserve.

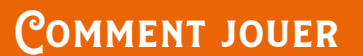

Imperial Steam est un jeu exigeant. Vous ferez des erreurs lors de la première partie ; ce n'est pas grave, car c'est ainsi que vous apprendrez. Un mauvais choix aura des conséquences que vous vous efforcerez d'éviter par la suite.

# **INFLUENCE : ENCHÈRES CACHÉES**

Pour commencer la partie, chaque joueur prépare une enchère cachée comme suit :

- 1. Choisissez combien de florins vous voulez miser et cachez-les au creux de votre main.
- 2. Dans l'ordre du tour, chacun révèle sa mise et place son pion Influence sur la case disponible la plus haute de la colonne correspondant à cette mise. Ainsi, si plusieurs personnes misent la même somme, celui qui aura déplacé son pion le premier sera placé plus haut, dans l'ordre du tour. Toute mise doit être payée à la banque.
- 3. Ajustez immédiatement l'ordre du tour en fonction du nouvel ordre d'influence, de haut en bas et de droite à gauche.

Exemple : l'ordre du tour est Violet, Bleu, Jaune et Rouge. Chacun cache sa mise au creux de sa main puis les mises sont révélées dans l'ordre du tour.

- <sup>V</sup>iolet révèle 70 florins. Il paie la mise à la banque et place son pion Influence sur l'emplacement libre le plus haut de la colonne 70 – donc ici, le premier.
- Bleu révèle lui aussi 70 florins. Il paie la mise à la banque et place son pion Influence sur l'emplacement libre le plus haut de la colonne 70, juste sous le pion de Violet.

Jaune révèle une mise de 50 florins. Il paie la mise à la banque et place son pion Influence sur l'emplacement libre le plus haut de la colonne 50.

Rouge révèle une mise de 70 florins. Il paie la mise à la banque et place son pion Influence sur l'emplacement libre le plus haut de la colonne 70. Puisque Violet et Bleu s'y trouvent déjà, il ne lui reste que le 3<sup>e</sup> emplacement.

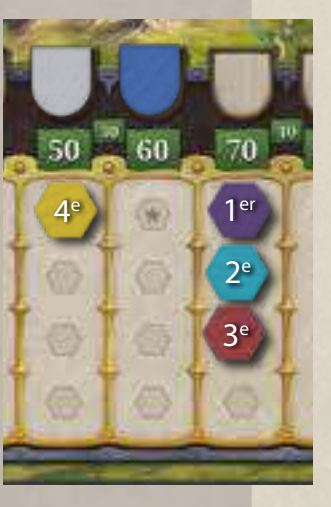

- **Règles génériques**
- Lorsque votre influence augmente d'un cran, déplacez votre pion Influence d'une colonne vers la droite sur la piste d'influence.
- Lorsque votre influence diminue d'un cran, déplacez votre pion Influence d'une colonne vers la gauche sur la piste d'influence.
- Lorsque vous déplacez votre pion Influence, déplacez-le toujours sur l'emplacement libre le plus haut de la colonne où vous arrivez. Si vous quittez une colonne occupée par d'autres pions, déplacez-les d'un cran vers le haut en partant. L'emplacement marqué d'une étoile doit toujours être recouvert.
- Vous pouvez réorganiser les marchandises de votre plateau individuel à tout moment (sauf celles de la zone de livraison). Ainsi, si vous êtes contraint de défausser des marchandises par manque de place, vous pouvez choisir lesquelles.

Exemple : un effet de jeu force Violet à perdre 2 crans d'influence. Violet déplace son pion de deux cases vers la gauche pour venir occuper l'emplacement libre le plus haut de la colonne 50, juste en dessous de Jaune. Bleu et Rouge se déplacent d'un cran vers le haut pour combler l'espace vacant.

# **Déroulement de la manche**

Chaque manche se divise en 8 phases :

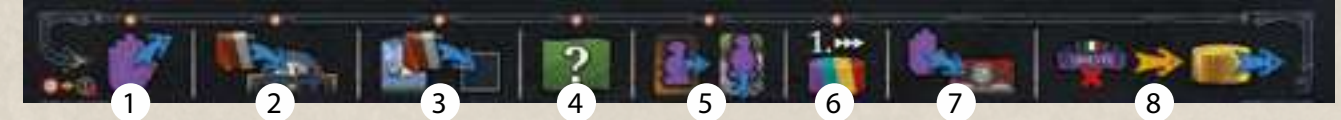

1. Récupérer les pions Action (et prendre un nouveau pion Action, le cas échéant).

5. Former les ouvriers. 6. Déterminer l'ordre du tour.

2. Alimenter le marché.

4. Collecter les revenus.

- 7. Actions.
- 3. Récupérer les marchandises commandées.
- 8. Vérifier si la partie se termine / avancer le compte-tours.

Note : les 6 premières phases n'ont pas lieu au premier tour (icône .). Commencez directement par la phase 7 : Actions. Nous vous conseillons de commencer par lire la p.13.

10 and 20 and 20 and 20 and 20 and 20 and 20 and 20 and 20 and 20 and 20 and 20 and 20 and 20 and 20 and 20 an

# **Phase 1 : Récupérer les pions Action**

# **(et prendre un nouveau pion Action)**

Chaque joueur récupère les pions Action qu'il avait déposés sur les tuiles Action.

# **PRENDRE UN NOUVEAU PION ACTION**

Lors des manches 2 à 4, vous récupérez un nouveau pion Action en plus de ceux utilisés lors des manches précédentes. Ceux-ci sont stockés sur la piste compte-tours. À partir de la 4e manche, vous pourrez faire 5 actions par manche.

L'ordre du tour est donc : Violet, Bleu, Rouge, et Jaune.

# **Phase 2 : Alimenter le marché**

De la manche 4 à la manche 8, les marchandises placées sur la piste comptetours lors de la mise en place alimentent le marché.

 $2j > 1$  par manche  $\begin{vmatrix} 3j > 2 \end{vmatrix}$  par manche  $\begin{vmatrix} 4j > 3 \end{vmatrix}$  par manche

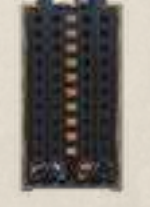

Déplacez les marchandises de la manche vers le plateau Marché que vous remplissez de bas en haut. Toute marchandise excédentaire retourne à la réserve.

# **Phase 3 : Récupérer les marchandises commandées**

Chaque joueur ayant commandé des marchandises lors de la phase 7 : Actions de la manche précédente peut maintenant les récupérer depuis la zone de livraison à droite de son plateau individuel. Si cette zone est vide, c'est que vous n'aviez rien commandé. Stockez immédiatement les marchandises sur les espaces vides de votre plateau individuel ; vous ne pouvez pas les laisser dans la zone de livraison.

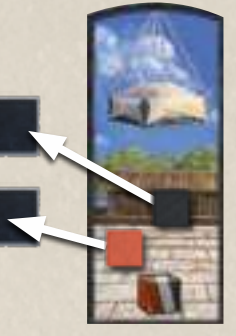

Rappel : vous pouvez réorganiser les marchandises de votre plateau individuel à tout moment (sauf celles de la zone de livraison). Ainsi, si vous êtes contraint de défausser des marchandises par manque de place, vous pouvez choisir lesquelles.

# **Phase 4 : Collecter les revenus**

Chaque joueur collecte les revenus depuis les sources suivantes :

1. Chaque wagon que vous avez retourné du côté Passagers vous rapporte 10 florins. Une icône vous le rappelle sur chaque wagon.

10 florins. Une icône vous le rappelle sur chaque étage de votre entrepôt.

2. Chaque gare que vous avez construite sur le plateau vous rapporte

Vous commencez la partie avec une gare construite, c'est pourquoi une icône est déjà visible. Chaque gare suivante générera 10 florins

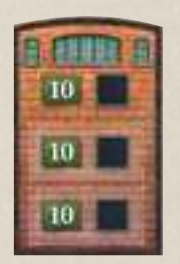

# **Phase 5 : Former les ouvriers**

Chaque joueur peut former les ouvriers de son plateau individuel pour leur faire gagner de l'expérience, à condition qu'ils n'aient pas travaillé lors de la manche précédente. Respectez les étapes suivantes :

1. Déplacez tous les ouvriers de la zone de formation de niveau II vers la zone de formation de niveau III.

de revenu supplémentaire.

- 2. Déplacez tous les ouvriers de la zone de formation de niveau I vers la zone de formation de niveau II.
- 3. Déplacez tous les ouvriers qui sont dans une zone de travail vers la zone de formation qui se trouve dessous.

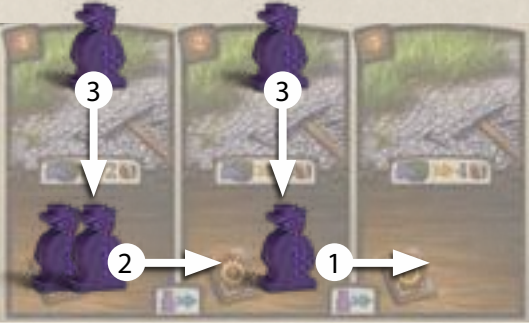

# **Phase 6 : Déterminer l'ordre du tour**

Réinitialisez l'ordre du tour en fonction de l'influence de chaque joueur. Le joueur qui a le plus d'influence joue le premier, celui qui en a le moins le dernier. Si des joueurs occupent la même colonne, le plus haut a plus d'influence, et ainsi de suite.

Exemple : Jaune a 90 d'influence, Violet et Rouge ont 70, et Bleu a 40. Jaune jouera maintenant en premier, suivi de Violet qui est plus haut que Rouge. Enfin, Bleu jouera en dernier.

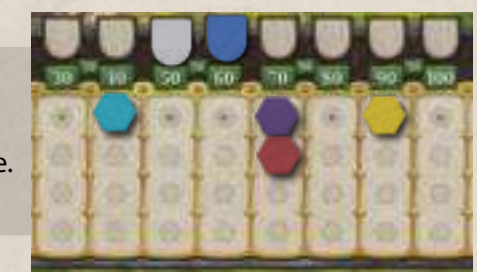

# **Phase 7 : Actions**

Dans l'ordre du tour, chaque joueur joue 1 action. Cette phase se termine lorsque les joueurs n'ont plus de pions Action à disposition.

À votre tour, vous devez faire une action en plaçant l'un de vos pions Action sur une tuile Action pour en résoudre immédiatement l'effet. De plus, avant, pendant et/ou après cette action, vous pouvez faire des actions gratuites (voir p. 26).

Vous pouvez choisir une tuile Action même si les pions des autres joueurs s'y trouvent déjà. En revanche, si vous choisissez une tuile Action que vous avez déjà utilisée lors de cette phase, alors votre influence diminue d'un cran pour chacun de vos pions Action qui se trouve déjà sur cette tuile. Vous devez faire diminuer votre influence avant de placer votre nouveau pion.

Exemple : Rouge place son pion sur l'action Acheter ou Améliorer un train. Il place son pion sur la tuile correspondante et effectue cette action. Plus tard, lors de la même manche, il refait cette action : comme un de ses pions s'y trouve déjà, son influence diminue d'un cran.

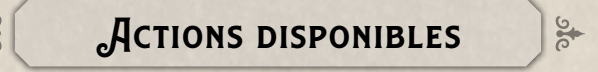

À votre tour, vous devez faire une action parmi les 11 qui sont disponibles :

5. Importer des marchandises

1. Poser des voies ferrées

un bâtiment

4. Collecter des

- -
- 3. Construire

2. Recruter

6. Acheter ou améliorer un train 7. Signer un contrat

- marchandises d'usine 8. Acheter de l'influence
- 9. Manipuler le cours de l'action
- 10. Lever des fonds 11. Passer
- 

# **Action 1 : Poser des voies ferrées**

Placez jusqu'à 2 voies ferrées sur le plateau pour étendre votre réseau ferroviaire. Votre réseau ferroviaire doit partir de l'unique gare que vous avez à Wien. Votre première voie ferrée doit donc relier Wien à une autre ville. Chaque liaison d'une ville à l'autre nécessite 1 voie ferrée. Construire une voie ferrée sur une liaison n'empêche pas les autres joueurs d'y construire leur propre voie ferrée.

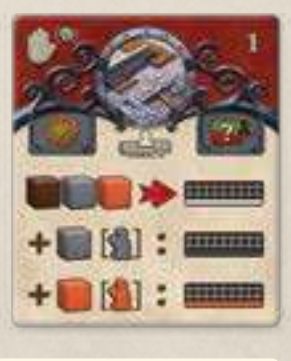

Règle générique : votre réseau ferroviaire est le réseau constitué par vos voies ferrées. Il peut former des boucles ou des branches. À chaque partie, votre réseau ferroviaire part de Wien (qui comprend des emplacements de construction d'usines) et s'étend vers le reste de la carte.

### **Restrictions**

- Vous ne pouvez pas poser une voie ferrée qui ne serait pas reliée au reste de votre réseau.
- Vous pouvez uniquement placer 1 voie ferrée sur chaque liaison (entre deux villes).
- Vous ne pouvez pas utiliser l'action Poser des voies ferrées pour poser une voie sur une liaison marquée d'une couronne : pour cela, vous devrez utiliser l'action gratuite Racheter une liaison nationalisée.
- Vous ne pouvez avoir que 2 voies ferrées reliées à une même ville, sauf si vous y possédez une gare.
- Si vous possédez une gare dans une ville, vous pouvez placer autant de voies ferrées que de liaisons ferroviaires autour de cette ville.
- Les gares et voies ferrées de vos adversaires n'affectent aucunement le nombre de voies ferrées que vous avez le droit de poser.

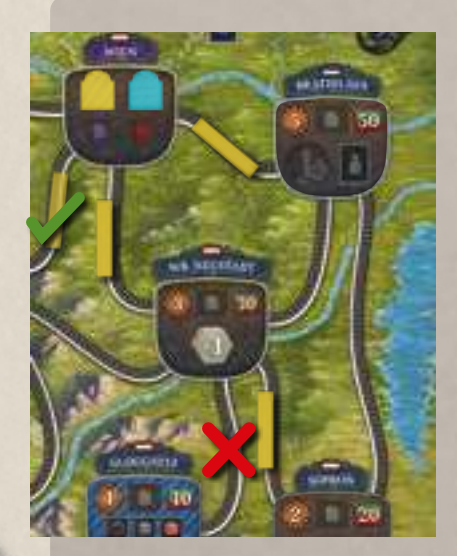

Exemple : Jaune a étendu son réseau ferroviaire depuis Wien vers Bratislava à l'est et vers Wr. Neustadt au sud. Jaune fait l'action Poser des voies ferrées pour poser une voie entre Wr. Neustadt et Sopron. Puisque cette action permet de poser jusqu'à 2 voies ferrées, Jaune étudie les options à sa disposition.

Jaune voudrait poser une voie ferrée entre Wr. Neustadt et Gloggnitz, mais c'est impossible car il n'a pas de gare à Wr. Neustadt, et donc ne peut pas poser plus de 2 voies ferrées autour de cette ville.

Il reste cependant possible de repartir de Wien et de partir vers le sud-ouest. C'est la troisième voie ferrée que Jaune construit autour de Wien, mais puisqu'il y possède une gare, cette action est autorisée.

### **Droits de passage**

Si d'autres joueurs ont déjà posé une voie ferrée sur la liaison que vous voulez ajouter à votre réseau, vous devez payer 10 florins à chacun de ces joueurs. Si vous n'avez pas de quoi payer, alors vous ne pouvez pas poser de voie ferrée à cet endroit.

### **Matériaux requis**

En plus d'éventuels droits de passage, vous devez payer les matériaux nécessaires à la construction des voies ferrées. Que vous choisissiez de poser 1 ou 2 voies ferrées, le prix total est le même : vous devez payer en tout 1 bois, 1 pierre et 1 fer (depuis vos trains ou votre entrepôt).

### **Ouvriers requis**

Chaque ville affiche une valeur d'effort dans un engrenage en haut à gauche de sa tuile. Pour poser une voie ferrée sur une liaison rejoignant une nouvelle ville, vous devez atteindre la valeur de cette ville en mobilisant suffisamment d'ouvriers. Pour cela, leur niveau total d'expérience doit être supérieur ou égal à la valeur demandée. Si vous reliez plusieurs nouvelles villes à votre réseau, faites la somme des valeurs d'effort exigées par chaque nouvelle ville.

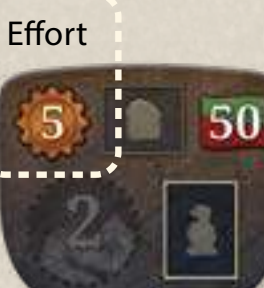

14 and 15 and 15 and 15 and 15 and 15 and 15 and 15 and 15 and 15 and 15 and 15 and 15 and 15 and 15 and 15 and

Expérience totale des ouvriers ≥ Effort des nouvelles villes à relier

Note : si vous posez une voie entre deux villes qui font déjà partie de votre réseau ferroviaire, vous devez tout de même mobiliser des ouvriers, à hauteur de la plus faible valeur disponible parmi les deux villes.

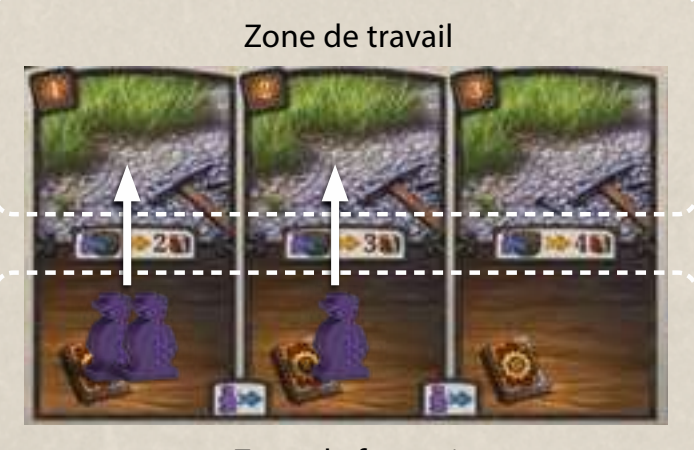

Zone de formation

Vous pouvez uniquement mobiliser les ouvriers qui sont dans la zone de formation ; ceux qui se trouvent déjà dans la zone de travail sont indisponibles. Lorsque vous mobilisez des ouvriers, déplacez-les vers la zone de travail qui se trouve au-dessus de leur zone de formation, avec le même niveau d'expérience. Aucune compensation n'est prévue si vous mobilisez plus d'ouvriers que nécessaire et dépassez la valeur d'effort demandée.

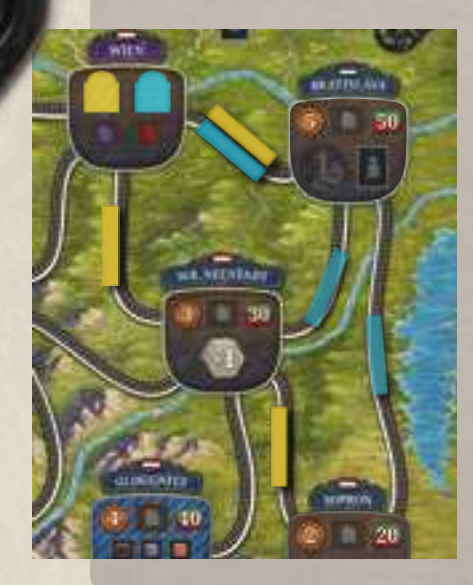

Exemple : Bleu a étendu son réseau de Wien à Bratislava. À présent, il souhaite poser des voies ferrées de Bratislava à Wr. Neustadt et de Bratislava à Sopron.

Atteindre Wr. Neustadt requiert un effort de 3, et atteindre Sopron un effort de 2. Bleu doit donc mobiliser autant d'ouvriers que nécessaire pour atteindre une expérience de 5.

N'importe quelle combinaison d'ouvriers qui ne travaillent pas déjà est valide. Hélas, Bleu n'a que 2 ouvriers de niveau II dans sa zone de formation, pour un total d'expérience de 4. C'est insuffisant pour relier les deux villes au réseau.

De plus, si vous avez bien suivi, c'est de toute façon impossible puisque Bleu n'a pas de gare à Bratislava et qu'il en faudrait une pour qu'il puisse y relier plus de 2 voies ferrées.

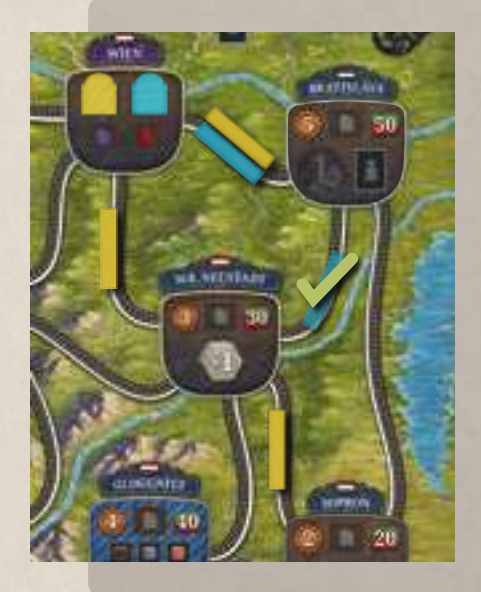

Exemple : tout n'est pas perdu et Bleu peut quand même relier Wr. Neustadt à son réseau. Il lui faut un total d'expérience de 3 : ce peut être 1 seul ouvrier de niveau III, 1 ouvrier de niveau I et 1 ouvrier de niveau II, ou même 3 ouvriers de niveau I.

Comme nous l'avons vu, Bleu dispose de 2 ouvriers de niveau II et donc d'une expérience totale de 4, ce qui est plus que suffisant. Bleu mobilise donc ses ouvriers en les déplaçant dans la zone de travail de niveau II, avec une pointe de regret toutefois car en mobilisant plus d'expérience que nécessaire, il n'a pas vraiment optimisé les capacités de ses ouvriers.

### **Ponts**

Si vous voulez poser une voie ferrée sur une liaison à bord gris, vous devez disposer d'un ingénieur Ponts sur votre plateau individuel (voir Recruter p. 18). Sinon, vous ne pouvez pas poser de voie sur une telle liaison.

De plus, toute voie ferrée posée sur une liaison à bord gris vous coûte 1 pierre supplémentaire.

### **Tunnels**

Si vous voulez poser une voie ferrée sur une liaison à bord orange, **and the set of the set of the set of the set of the set of the set of the set of the set of the set of the set of the set of the set of the set of the se** vous devez disposer d'un ingénieur Tunnels sur votre plateau individuel (voir Recruter p. 18). Sinon, vous ne pouvez pas poser de voie sur une telle liaison.

De plus, toute voie ferrée posée sur une liaison à bord orange vous coûte 1 fer supplémentaire.

### **Avantages des nouvelles villes reliées**

Lorsque vous reliez une nouvelle ville à votre réseau, vous pouvez bénéficier de certains avantages. Ceux-ci sont imprimés sur la tuile de la ville ou directement sur le plateau.

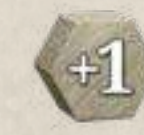

Votre influence augmente immédiatement du nombre de crans indiqué dans l'hexagone. Notez que la ville de Feldkirchen vous permet de gagner 3 crans d'influence.

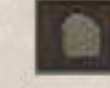

Emplacement de gare où vous pourrez construire une gare lors d'une prochaine action.

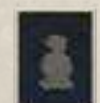

Emplacement d'usine où vous pourrez construire une usine lors d'une prochaine action.

Demande de marchandise, que vous satisfaites si vous livrez la marchandise en question à cette ville. Comme il s'agit d'une action gratuite, vous pouvez même le faire lors du tour où vous reliez la ville à votre réseau.

Seulement à Trieste : Lorsqu'un joueur relie Trieste à son réseau, il gagne 10 florins pour chaque voie ferrée de son réseau. Il n'est

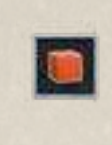

pas nécessaire d'être le premier à faire la liaison pour toucher ce bonus.

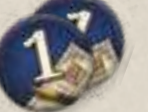

16 17

S'il y a des jetons Amélioration dans la ville, défaussez immédiatement le jeton supérieur et utilisez sa valeur pour "acheter" une ou plusieurs améliorations parmi les suivantes. Chaque amélioration coûte 1 point.

- Faites augmenter votre influence d'1 cran.
- Faites augmenter le cours de votre action d'1 cran. Ne tenez pas compte du chiffre indiqué dans la case d'arrivée dans ce cas précis : il concerne uniquement l'action Manipuler le cours de l'action (voir p.25).
- Transformez un wagon de fret en wagon de passagers. Retournez le wagon de votre choix du côté Passagers. S'il transportait une marchandise, stockez-la ailleurs sur votre plateau ou à défaut, remettez-la à la réserve. Si un wagon de fret est marqué d'un jeton Réservé, il ne peut pas être retourné : en vertu des contrats que vous avez passés, ce type de wagon est bloqué pour le reste de la partie.

Exemple : après avoir relié une ville avec un jeton Amélioration "3", vous faites augmenter le cours de votre action de 2 crans et retournez un wagon de fret du côté Passagers.

Note : si vous posez une voie entre deux villes qui appartiennent déjà à votre réseau, ignorez les avantages de ces villes. En effet, seules les nouvelles villes de votre réseau peuvent vous offrir un avantage.

### **Liaison entre Mürzzuschlag et Gloggnitz (jeton Semmering)**

Si vous êtes le premier joueur à poser une voie ferrée sur la liaison Mürzzuschlag-Gloggnitz, récupérez le jeton Semmering. Il doublera vos revenus lors de la phase de revenus de fin de partie. Voyez le paragraphe Un peu d'histoire p. 30 pour en apprendre davantage sur la ligne de chemin de fer du Semmering.

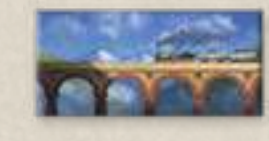

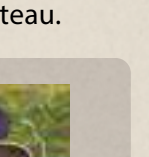

# **Action 2 : Recruter**

Recrutez des ouvriers et/ou un Ingénieur Ponts et/ou un Ingénieur Tunnels depuis le plateau Ouvriers.

Chaque colonne du plateau Ouvriers représente une réserve d'ouvriers pour la métropole de sa couleur. D'abord, vous devez choisir une colonne où recruter vos ouvriers : tous les ouvriers que vous recrutez lors de cette action viendront de la même colonne. Votre pion Influence doit occuper une colonne supérieure ou égale à celle où se trouve le pion Influence de la métropole où vous voulez recruter.

### **Recruter des ouvriers**

à chaque ouvrier) :

Zone de formation

de niveau I

1. Payez le prix correspondant à la rangée où se trouve le cube Coût de recrutement.

Pour chaque ouvrier recruté, respectez les étapes suivantes (le coût de recrutement augmente

- 2. Déplacez le cube d'un cran vers le haut si possible (chaque colonne commence à 10 florins et va jusqu'à 50 florins).
- 3. Prenez un ouvrier de votre couleur dans la réserve.
- 4. Placez-le dans la zone de formation de niveau I de votre plateau individuel.

Exemple : Jaune veut recruter autant d'ouvriers que possible pour 200 florins. D'abord, il doit choisir sa colonne. La métropole verte et la métropole bleue proposent des ouvriers à bas prix.

Malheureusement, Jaune n'a pas l'influence nécessaire pour recruter dans ces métropoles ! Il peut seulement recruter dans la métropole marron ou blanche. Jaune choisit donc la colonne de gauche de la métropole blanche.

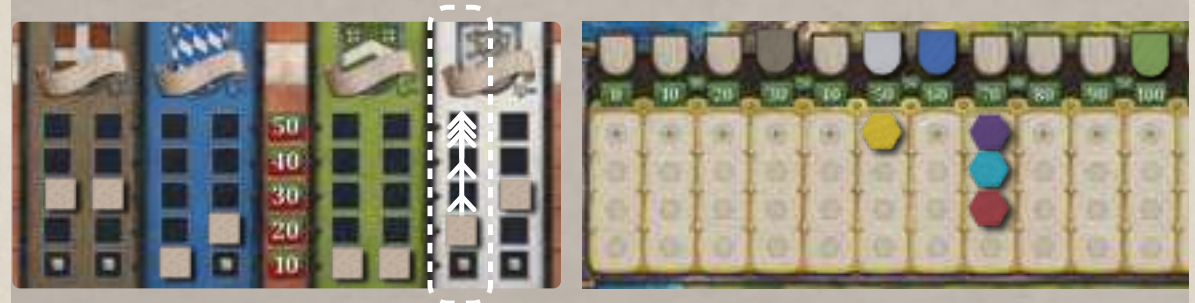

Jaune dépense 190 florins (sur les 230 qu'il possède) pour recruter 5 ouvriers :

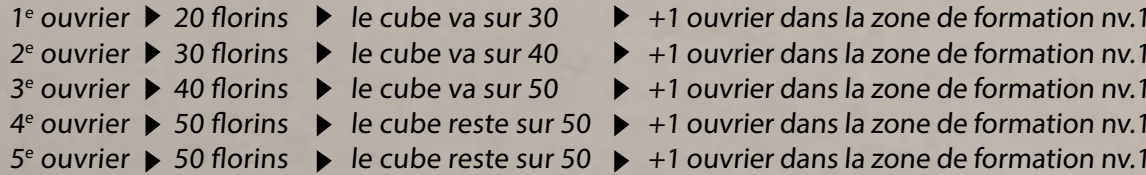

Note : chaque joueur est limité à 15 ouvriers, soit exactement le nombre d'ouvriers disponibles dans chaque couleur.

### **Recruter des ingénieurs**

Vous pouvez recruter des ingénieurs depuis n'importe quel emplacement, mais encore une fois, votre pion Influence doit occuper une colonne supérieure ou égale à celle où se trouve le pion Influence de la métropole où vous voulez recruter l'ingénieur. Un ingénieur coûte toujours 30 florins. Placez-le sur l'espace réservé de votre plateau individuel : il y restera jusqu'à la fin de la partie.

Note : vous ne pouvez avoir qu'un seul ingénieur de chaque type sur votre plateau individuel. Vous ne pouvez donc pas acheter de 2<sup>e</sup> ingénieur Ponts ou de 2<sup>e</sup> ingénieur Tunnels – cela ne servirait à rien de toute façon.

Exemple : après avoir recruté ses ouvriers, Jaune a encore 40 florins. Il souhaite acheter un ingénieur Tunnels. Encore une fois, Jaune peut uniquement recruter depuis la métropole marron ou blanche, et seule la la métropole marron propose un ingénieur Tunnels. Il paie donc 30 florins pour récupérer l'ingénieur Tunnels depuis la métropole marron, puis le place sur l'emplacement réservé de son plateau individuel.

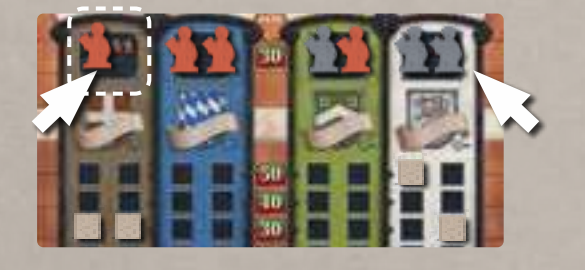

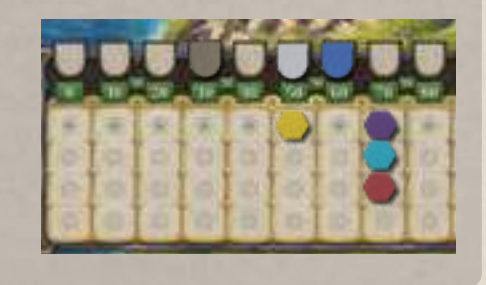

# **Action 3 : Construire un bâtiment**

Construisez une gare ou une usine.

### **Gare**

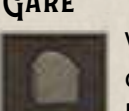

Vous pouvez construire une gare sur un emplacement de gare libre d'une ville qui est reliée à votre réseau. Payez la somme en florins indiquée à droite de l'emplacement de gare et placez une gare de votre plateau individuel dessus. Ensuite, retirez de votre plateau la tuile Gare non construite ainsi libérée et défaussez-la.

Construire une gare vous offre trois avantages :

- Vous pouvez poser plus de 2 voies ferrées sur les liaisons menant à cette ville ;
- Vous disposez d'une case supplémentaire pour stocker une marchandise sur votre plateau ;
- Vous augmentez vos revenus de 10 florins.

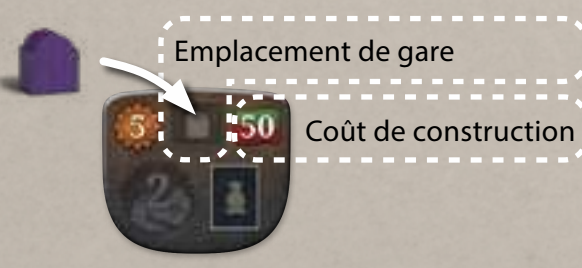

Exemple : le réseau de Violet est relié à cette ville. Violet choisit l'action Construire un bâtiment pour y bâtir une gare. Il dépense 50 florins et place une gare de son plateau individuel sur l'emplacement prévu à cet effet sur cette tuile.

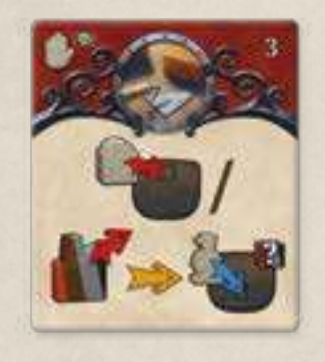

### **VISINE**

Vous pouvez construire une usine de votre choix depuis le plateau Usines. Vous pouvez uniquement construire une usine sur un emplacement d'usine libre relié à votre réseau et correspondant à votre configuration de joueurs (les emplacements BPB sont disponibles uniquement à 3-4 joueurs et les emplacements uniquement à 4 joueurs). Les emplacements d'usine de certaines villes comme Wien sont décalés pour des raisons de lisibilité, et reliés par une route.

1. Sur le plateau Usines, payez le coût de construction (rangée supérieure) indiqué à gauche de l'usine que vous souhaitez construire (qui est donc l'usine la plus à gauche de sa rangée).

Exemple : vous voulez construire cette usine de fer : son coût est de 40 florins.

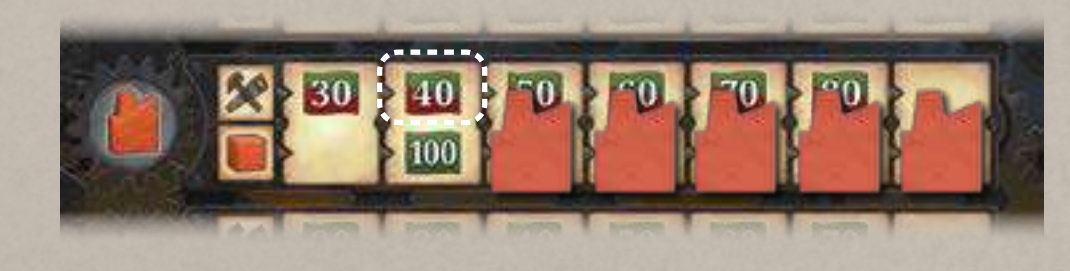

Il existe deux exceptions à cette règle :

• Si l'emplacement d'usine lui-même est marqué d'un symbole . (i), payez ce coût spécifique à la place.

Exemple : construire sur cet emplacement coûtera 40 florins, quel que soit le coût demandé pour le type d'usine choisi sur le plateau Usines.

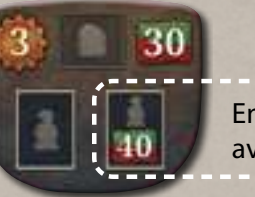

Emplacement d'usine avec coût spécifique

• Si l'emplacement d'usine est marqué d'un symbole  $\ldots$ , payez le coût de la gare de la ville reliée par la route à cet emplacement.

Exemple : vous souhaitez construire une usine sur l'emplacement marqué **. Cet emplacement est relié à** une ville où construire une gare coûte 30 florins. Au lieu de payer le coût demandé sur le plateau Usines, vous allez donc payer 30 florins. Il peut être intéressant de tirer avantage de ce prix fixe en allant chercher l'usine la plus chère du plateau Usines.

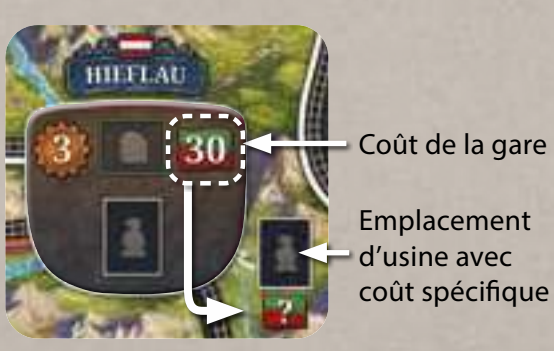

2. Placez le pion Usine dans la zone réservée en bas à droite de votre plateau individuel.

- 3. Choisissez n'importe quel ouvrier (en formation ou au travail) de votre plateau individuel ; notez bien son niveau d'expérience.
- 4. Placez votre ouvrier sur l'emplacement d'usine que vous venez d'acheter : il représente maintenant votre usine sur le plateau, et ne pourra donc plus être utilisé autrement. Ensuite, prenez dans la réserve les marchandises du type correspondant à l'usine construite et placez-les à côté de lui sur le plateau : ce sont les marchandises produites par l'usine. Vous devez placer autant de marchandises qu'indiqué par l'icône centrale de la case où vous avez pris votre ouvrier (voir exemple).
- 5. Si vous avez une carte Contrat avec un emplacement vide correspondant au type d'usine choisi, vous pouvez déplacer le pion Usine depuis votre plateau individuel vers la carte Contrat voulue. Vous pouvez librement déplacer vos pions Usine entre votre plateau individuel et vos cartes Contrat, voire d'une carte à l'autre, à tout moment.

Construire une usine est une action très importante. En effet :

- Vous pourrez collecter les marchandises produites par l'usine (p.22) ;
- L'usine peut vous permettre de remplir un contrat (p.24) ;
- L'usine peut directement livrer des métropoles (p. 26).

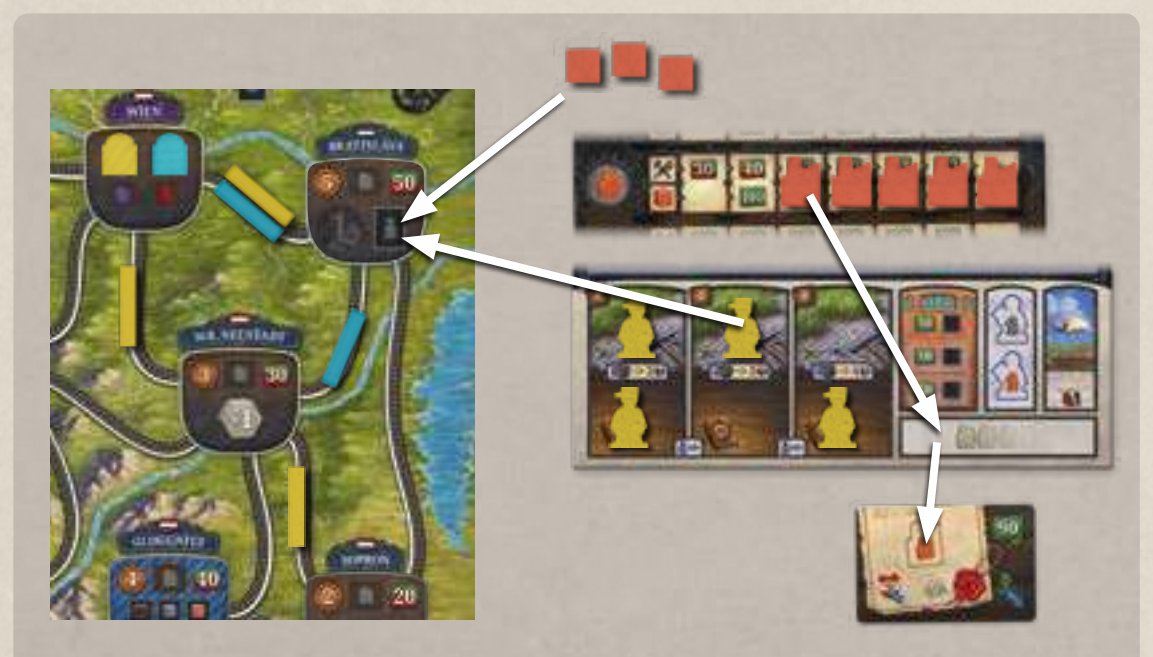

Exemple : Jaune veut construire une usine de fer à Bratislava, qui fait partie de son réseau. Il paie le coût de construction demandé sur le plateau Usines (40 florins) puis déplace le pion Usine sur son plateau individuel. Il doit maintenant mettre un ouvrier sur l'emplacement de Bratislava pour représenter l'usine : son ouvrier de niveau III fournirait 4 fer, mais il en a besoin pour une autre action. Il choisit donc un ouvrier de niveau II qui a déjà travaillé cette manche-ci.

Jaune place donc son ouvrier sur l'emplacement d'usine de Bratislava, prend 3 fer de la réserve, puis les place à côté de cet ouvrier. Il se trouve que Jaune a un contrat qui nécessite une usine de fer : il déplace donc le pion Usine depuis son plateau individuel vers sa carte Contrat.

À présent, Jaune a réussi un contrat et pourra utiliser des actions pour collecter jusqu'à 3 fer, ou les utiliser pour satisfaire la demande en fer de certaines villes.

### **Action 4 : Collecter les marchandises d'usine**

Vous pouvez collecter une marchandise pour chacune de vos usines, c.à.d. pour chacun de vos ouvriers du plateau principal qui dispose encore de marchandises à côté de lui. Dans ce cas, retirez un cube parmi les marchandises qui se trouvent à côté de chaque ouvrier et placez ce(s) cube(s) sur une case libre de votre plateau individuel :

- chaque locomotive peut stocker 1 charbon.
- chaque wagon de fret peut stocker 1 marchandise.
- chaque case d'entrepôt vide peut stocker 1 marchandise.

Note : au début de la partie, vous n'avez qu'une seule case d'entrepôt libre. Vous débloquerez les autres en construisant des gares.

Vous collectez uniquement les marchandises que vous souhaitez. Vous ne pouvez pas stocker de marchandises dans votre zone de livraison : aucune case n'y est d'ailleurs prévue ! Si vous ne pouvez pas stocker certaines marchandises, vous devez les défausser dans la réserve. Toutefois, vous avez le droit de choisir celles que vous défaussez en réorganisant votre plateau au préalable (sans toucher à la zone de livraison).

# **Action 5 : Importer des marchandises**

Vous pouvez soit faire un achat immédiat pour récupérer 1 marchandise, soit commander des marchandises pour la manche à venir.

### **Achat immédiat**

Achetez immédiatement 1 marchandise sur le plateau Marché en payant le prix indiqué pour sa rangée. Pour chaque type, vous devez toujours acheter le cube le plus élevé – donc le moins cher. S'il n'y a plus aucun cube disponible dans une colonne, vous pouvez tout de même en acheter au prix de la dernière rangée. Stockez ce cube sur une case vide de votre plateau (voir ci-dessus).

### **Commander des marchandises pour la manche à venir** (sauf dernière manche)

Cette action fonctionne exactement de la même manière que la précédente, sauf que vous pouvez acheter plusieurs marchandises, lesquelles seront livrées lors de la Phase 3 : Récupérer les marchandises commandées de la prochaine manche. Appliquez les règles du paragraphe ci-dessus mais stockez les cubes dans la zone de livraison de votre plateau individuel.

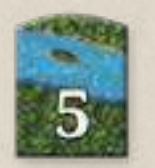

Vous pouvez acheter autant de marchandises que le nombre indiqué sur la tuile Expédition de la manche en cours. Cette limite compte pour toute la manche, pour chaque joueur – en d'autres termes, votre zone de livraison ne peut pas accueillir plus de cubes que le nombre indiqué sur cette tuile Expédition, et ce même si vous faites l'action plusieurs fois.

## **Action 6 : Acheter ou améliorer un train**

Vous pouvez soit acheter un train, soit améliorer un de vos trains. Vous pouvez acheter n'importe quelle locomotive parmi celles qui se trouvent à gauche du compte-tours sur la piste. Vous ne pouvez pas acheter les locomotives qui se trouvent à droite.

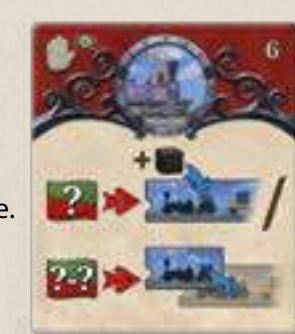

### **ACHETER UN TRAIN**

Vous ne pouvez pas choisir cette action si vous avez déjà 3 trains sur votre plateau individuel. Résolvez les étapes suivantes.

- 1. Payez le prix indiqué sur la tuile Locomotive que vous voulez acheter.
- 2. Prenez la tuile Locomotive et placez-la sur l'emplacement le plus à gauche d'une rangée vide de votre plateau individuel.
- 3. Prenez autant de tuiles Wagon que la valeur de la locomotive que vous avez achetée et placez-les l'une derrière l'autre, côté Fret visible, dans les emplacements suivants.
- 4. Si la tuile Locomotive vous fournit de l'influence (IS-6, IS-7 et IS-8), votre influence augmente immédiatement du nombre de crans indiqué.
- 5. Prenez 1 charbon de la réserve et placez-le sur la tuile Locomotive.

### **Améliorer un train**

Vous ne pouvez pas améliorer un train si vous n'avez pas le droit d'acheter sa locomotive (voir ci-dessus). Résolvez les étapes suivantes.

- 1. Payez uniquement la différence entre le prix de la locomotive que vous améliorez et la nouvelle locomotive que vous voulez acheter.
- 2. Ajoutez autant de tuiles Wagon que nécessaire pour correspondre à la nouvelle valeur de votre locomotive (par ex. une IS-6 doit avoir 6 wagons) et placez-les l'une derrière l'autre dans les emplacements prévus à la suite des wagons que vous aviez déjà, côté Fret visible.
- 3. Votre nouvelle locomotive remplace l'ancienne, qui est défaussée.
- 4. Si la nouvelle tuile Locomotive vous fournit de l'influence (IS-6, IS-7 et IS-8), votre influence augmente immédiatement du nombre de crans indiqué.

Note : vous ne recevez pas de charbon lorsque vous améliorez un train. Toutefois, si l'ancienne locomotive transportait du charbon, vous pouvez le transférer sur la nouvelle. Vous pouvez réorganiser les marchandises de votre plateau individuel (sans toucher à la zone de livraison) à tout moment.

### **ACTION 7 : SIGNER UN CONTRAT**

Vous vous engagez à construire des usines et réserver des emplacements de stockage sur vos wagons. Vos investisseurs souhaitent que Trieste soit relié au réseau ferroviaire autrichien. Chaque carte Contrat indique le nombre et le type d'usines requis. Le nombre d'usines requis correspond au nombre de jetons Réservé et au nombre d'Investisseurs indiqué sur la carte Contrat. Le coin supérieur droit indique le nombre de florins que vous gagnerez ou perdrez pour ce contrat à la fin de la partie, si le réseau ferré d'un joueur atteint Trieste.

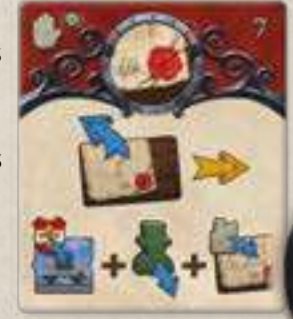

Pour faire cette action, résolvez les étapes suivantes :

1. Prenez une carte Contrat disponible.

2. Prenez le nombre de jetons Réservé indiqué.

3. Prenez le nombre de pions Investisseur indiqué.

4. Placez les usines correspondant au type demandé sur la carte (facultatif ).

### **1. Prenez une carte Contrat disponible**

Prenez n'importe quelle carte Contrat révélée et placez-la face visible devant vous. Vous pouvez prendre le contrat même si vous n'avez pas les usines nécessaires ; en revanche, vous devez avoir suffisamment de wagons de fret pour accueillir les jetons Réservé (voir ci-dessous). Attention : si Trieste est reliée à un réseau ferré à la fin du jeu, tout contrat non accompli (pour lequel vous n'avez pas placé les usines requises) vous fera perdre la valeur indiquée !

### **2. Prenez le nombre de jetons Réservé indiqué**

Prenez le nombre de jetons Réservé indiqué sur la carte Contrat et placez-les sur les wagons de fret de votre plateau individuel, à raison de 1 par wagon (ils n'ont pas besoin d'être adjacents, ni même dans le même train). Les wagons que vous réservez deviennent indisponibles pour le reste de la partie. Si vous placez un jeton Réservé sur un wagon qui transporte une marchandise, vous devez défausser cette marchandise (souvenez-vous que vous avez le droit de réorganiser vos marchandises à tout moment).

Note : vous ne pouvez pas placer un jeton Réservé sur un wagon de passagers. Si vous n'avez pas assez de wagons de fret pour placer les jetons Réservé, vous ne pouvez pas prendre le contrat.

### **3. Prenez le nombre de pions Investisseur indiqué**

Prenez le nombre de pions Investisseur indiqué sur la carte Contrat et placez-les sur les cases les plus basses de la colonne de droite de votre plateau Investissement. Si vous n'avez pas assez de cases Investisseur pour tous les pions, ne placez que ceux que vous pouvez placer.

### **4. Placez les usines correspondant au type demandé sur la carte**

Dès l'acquisition d'un contrat, vous pouvez remplir des emplacements d'usine de sa carte si vous disposez des pions Usine nécessaires sur votre plateau individuel ou sur d'autres cartes. Vous pouvez librement déplacer vos pions Usine entre votre plateau individuel et vos cartes Contrat, voire d'une carte à l'autre, à tout moment.

# **Action 8 : Acheter de l'influence**

Payez autant de florins que vous le souhaitez à la réserve pour augmenter votre influence. Votre influence augmente d'un cran par tranche de 10 florins.

Exemple : Bleu dépense 20 florins pour faire avancer son pion Influence de deux crans, de la colonne 40 à la colonne 60.

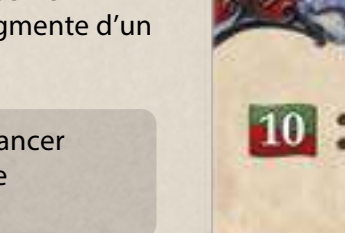

# **Action 9 : Manipuler le cours de l'action**

Faites augmenter le cours de votre action d'un cran ou faites diminuer le cours de votre action d'autant de crans que vous le souhaitez.

### **Faire augmenter le cours de l'action d'un cran**

Vous pouvez augmenter le cours de votre action d'un seul cran. En contrepartie, votre influence diminue du nombre de crans indiqué dans la case d'arrivée du marqueur Cours de l'action. Faites diminuer votre influence, puis déplacez le marqueur Cours de l'action d'un cran vers le haut.

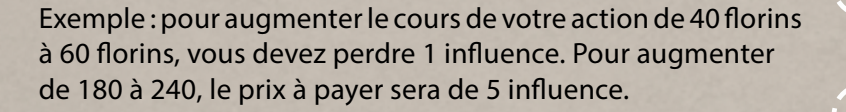

Rappel : cette action vous fait perdre de l'influence, mais ce n'est pas le cas lorsque vous utilisez un jeton Amélioration pour faire augmenter le cours de votre action.

### **Faire diminuer le cours de l'action**

Vous pouvez diminuer le cours de l'action d'autant de crans que vous le désirez et ne perdez aucune influence à cette occasion.

# **ACTION 10 : LEVER DES FONDS**

Prenez 10 florins de la réserve.

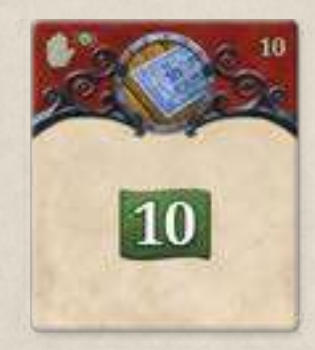

# **Action 11 : Passer**

Utilisez cette action pour passer votre tour (parfois, c'est tout ce que vous pourrez faire).

Comme pour les autres actions, choisir cette action alors que vous l'avez déjà utilisée à cette manche vous fera perdre 1 cran d'influence par pion Action que vous y avez déposé.

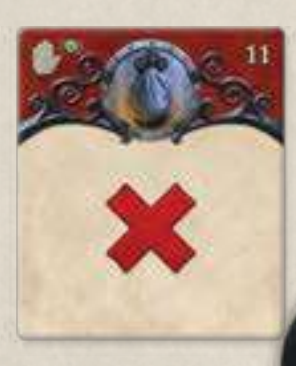

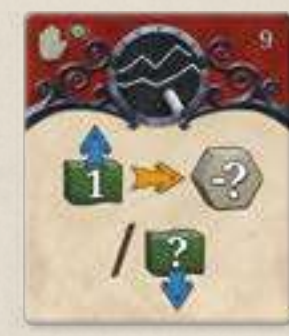

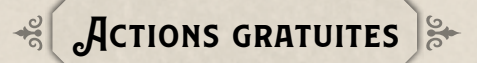

Vous pouvez faire autant d'actions gratuites que vous le voulez avant, pendant ou après toute action standard. Les actions gratuites sont :

- Vendre une action de votre compagnie
- Livrer une marchandise depuis une usine (1x par tour)
- Racheter une liaison nationalisée

### **Action gratuite : Vendre une action de votre compagnie**

Il s'agit d'un moyen rapide d'obtenir de l'argent, à condition qu'il y ait de la demande. Le cours de votre action s'échelonne de 40 florins à 240 florins, ce qui correspond aux six rangées inférieures de votre plateau Investissement. La rangée qu'occupe votre investisseur le plus élevé indique le prix maximum qu'il est prêt à payer pour une action.

Exemple : un investisseur qui occupe la rangée 130 ne paiera pas plus de 130 florins pour une action. Un investisseur qui atteint ou dépasse la rangée 240 est prêt à payer 240 florins pour acquérir une action, si toutefois elle a atteint ce cours.

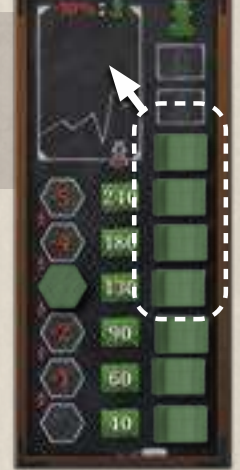

26 — продължава представява на селото на селото на селото на селото на селото на селото на селото на селото на

Vous pouvez uniquement faire cette action si un investisseur occupe la même rangée que votre marqueur Cours de l'action (ou une rangée supérieure). Lorsque vous faites cette action gratuite, déplacez l'investisseur qui occupe la rangée la plus élevée dans la zone Dividendes de votre plateau investissement (en haut à gauche). Vous devrez verser des dividendes à cet investisseur à la fin de la partie. En attendant, l'investisseur vous paie immédiatement la valeur de votre action. Prenez l'argent dans la banque.

Exemple : le cours de votre action est à 130 florins. Vous avez 7 investisseurs sur votre plateau Investissement. Vous pouvez faire l'action gratuite jusqu'à 4 fois pour gagner 4x 130 florins (cours de votre action). Il faudra cependant payer des dividendes à ces investisseurs à la fin de la partie.

# **ACTION GRATUITE : LIVRER UNE MARCHANDISE DEPUIS UNE USINE** (1x par tour)

Chacune des 4 métropoles demande la même chose au début de la partie : 1 bois, 1 pierre, 1 fer et 2 charbon. Ces demandes sont uniques : dès qu'un joueur a livré du bois à une métropole, celle-ci n'en veut plus. Il en va de même pour la pierre et le fer. Pour le charbon, c'est après la 2<sup>e</sup> livraison que la ville cesse d'en demander.

Vous pouvez uniquement livrer des métropoles de votre réseau. Un même joueur ne peut pas livrer du charbon deux fois dans la même ville.

À 3 ou 4 joueurs, quelques-unes des autres villes demandent aussi certaines marchandises. Satisfaire leurs demandes fonctionne de la même façon.

Vous pouvez uniquement livrer une marchandise depuis une de vos usines du plateau (représentée par un ouvrier sur un emplacement d'usine, voir 4. p. 21). Résolvez alors les étapes suivantes :

- 1. Dépensez 1 charbon depuis une case de votre plateau individuel (sauf zone de livraison). C'est le coût de transport de la marchandise.
- 2. Prenez 1 de vos marchandises depuis le plateau principal, à côté d'un de vos ouvriers, et placez-la sur une case Demande de marchandise libre d'une ville de votre réseau.
- 3. Recevez la récompense indiquée dans la case la plus à droite de la rangée qui correspond à cette marchandise sur le plateau Usines (ligne du bas).
	- Si vous avez livré du bois, de la pierre ou du fer, la banque vous verse la somme indiquée dans l'icône de florins ;
	- Si vous avez livré du charbon à une métropole, prenez le plus grand jeton Clé de couleur de la métropole que vous avez livrée encore disponible (grande clé d'or, puis petite clé d'argent) – vous ne pouvez pas livrer deux cubes de charbon à la même ville, donc ne pouvez jamais récupérer les deux clés.
- 4. Si vous avez livré une métropole, augmentez l'influence de cette métropole en fonction de la position de sa tuile Croissance sur le plateau Ouvriers. Le 1<sup>er</sup> cube livré fait augmenter l'influence du 1<sup>er</sup> chiffre indiqué, le 2<sup>e</sup> cube livré la fait augmenter du 2<sup>e</sup> chiffre, etc.

Exemple : Jaune vient de terminer une action Poser des voies ferrées entre Wr. Neustadt et Gloggnitz, et décide de tirer parti de cette nouvelle liaison pour faire l'action gratuite Livrer une marchandise.

Jaune dépense 1 charbon depuis son plateau, prend 1 fer à côté de son ouvrier de Bratislava, puis le place sur la case Demande de marchandise (fer) à Gloggnitz. Le prix du fer à ce moment-là est de 90 florins, que la banque verse à Jaune.

Dans cette partie, Gloggnitz est une métropole : puisque sa demande en fera été satisfaite, son influence augmente. Il s'agit de la 1re livraison qu'elle reçoit, donc son influence augmente du 1er chiffre indiqué sur la tuile Croissance qui lui est associée sur le plateau Ouvriers : ici, +1 influence.

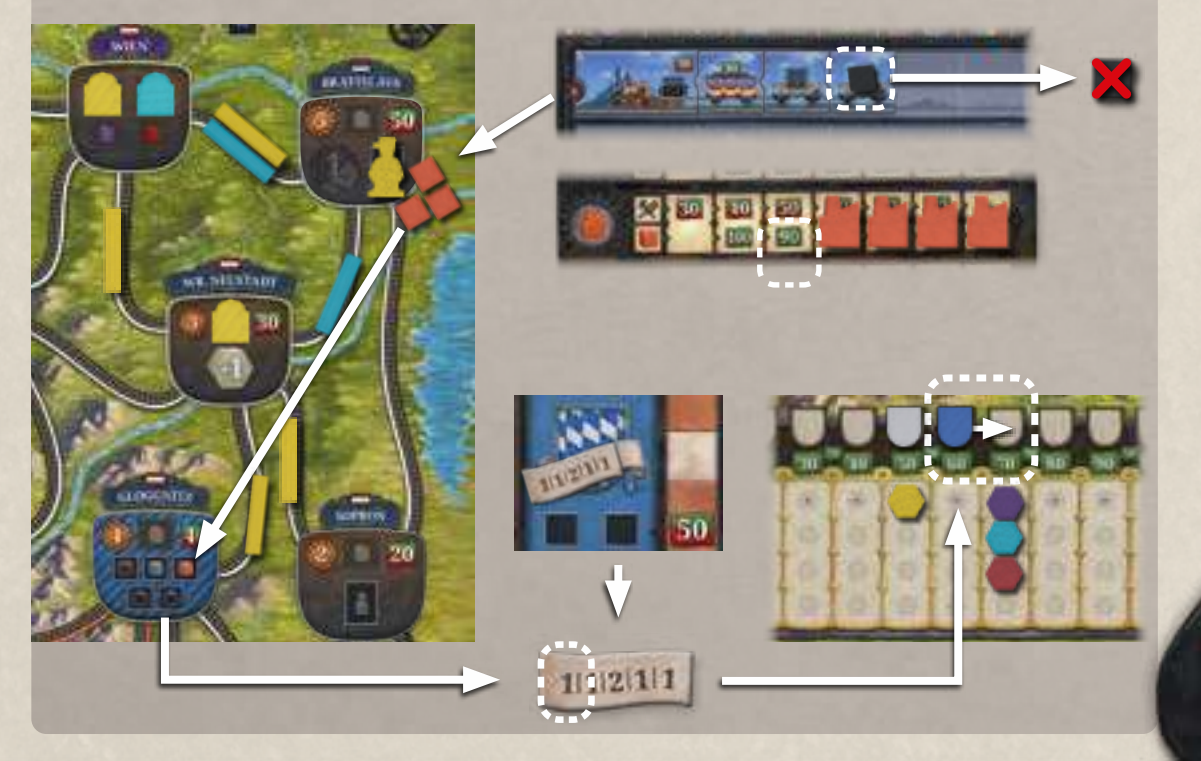

# **Action gratuite : Racheter une liaison nationalisée**

Vous pouvez uniquement faire cette action si votre réseau est relié à une liaison marquée d'une couronne. Pour racheter une liaison nationalisée, résolvez les étapes suivantes.

### 1. Payez :

- S'il n'y a encore aucune voie ferrée sur cette liaison, comparez les coûts de construction (voir p.19) des gares des deux villes que vous reliez par cette liaison, et payez le coût le plus élevé.
- S'il y a déjà des voies ferrées sur cette liaison, payez le coût le plus bas parmi les deux gares à chaque joueur ayant déjà posé une voie ferrée sur cette liaison.
- 2. Placez une voie ferrée de votre couleur sur la liaison.
	- Cette liaison fait maintenant partie de votre réseau. Vous avez le droit d'utiliser immédiatement les avantages proposés par la ville que vous venez d'ajouter à votre réseau.

# **Phase 8 : Vérifier si la partie se termine / avancer le compte-tours**

S'il s'agissait de la 8<sup>e</sup> manche ou si quelqu'un a relié Trieste à Wien par son réseau ferroviaire, la partie se termine. Sinon, avancez le compte-tours d'un cran et commencez une nouvelle manche.

# **Décompte final**

Une fois que la partie est terminée, comptez les points comme suit :

- 1. Collectez vos revenus une dernière fois, comme si vous rejouiez la Phase 4 : Collecter les revenus. Si vous avez le jeton Semmering, doublez cette phase de revenus.
- 2. Vendez toutes les marchandises de vos trains et entrepôts : chacune vous rapporte 10 florins.
- 3. Échangez vos clés contre des florins :
- Chaque grande clé d'or vous rapporte le nombre de florins indiqué sous le pion Influence de la métropole correspondante sur la piste d'influence.
- Chaque petite clé d'argent vous rapporte le nombre de florins indiqué dans le petit drapeau vert le plus proche du pion Influence de la métropole correspondante sur la piste d'influence.

Exemple : la grande clé d'or bleue vaut 120 florins, la blanche 110, la marron et la verte, 100. La petite clé d'argent bleue vaut 60 florins, la blanche également, la marron et la verte valent 50.

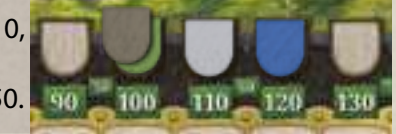

4. Gagnez de l'argent selon le tableau ci-dessous, en fonction du nombre de métropoles dont vous égalez ou dépassez l'influence sur la piste.

1 métropole > 10 florins | 2 métropoles > 30 florins | 3 métropoles > 60 florins | 4 métropoles > 100 florins

- 5. Si personne n'a relié Trieste à Wien par son réseau ferroviaire, les contrats signés ne valent rien ! Passez directement au point 6. Toutefois, si au moins un joueur a relié Wien à Trieste par son réseau, résolvez les étapes suivantes :
- a. Pour chaque carte Contrat en votre possession :
	- Gagnez la valeur du contrat si vous avez rempli tous ses emplacements,
	- Payez la valeur du contrat dans le cas contraire.
- b. Si votre réseau ferroviaire n'est pas connecté à Trieste, vous devez payer les autres joueurs car vous empruntez leurs voies pour remplir vos contrats :
- I. Trouvez la ville de votre réseau qui est la plus proche de Trieste (le moins de liaisons possible, chacune devant avoir une voie ferrée.)
- II. Identifiez la route la plus courte pour vous y rendre à partir de cette ville.
- À chaque ville, regardez bien si vous avez plusieurs options pour la route la plus courte. Si c'est le cas, vous devez toujours suivre la liaison qui appartient au joueur avec le plus d'influence, même si cela lui rapporte moins d'argent par la suite.
- S'il y a égalité lorsque vous devez choisir la première liaison de la route (parce que les deux options appartiennent au même joueur), regardez la deuxième liaison que vous allez devoir prendre pour chaque option et comparez de nouveau, et ainsi de suite.
- S'il est complètement impossible de départager deux routes, alors celle que vous choisissez n'a pas d'importance, puisque cela signifie que c'est le même joueur qui possède les deux – d'une manière ou d'une autre, c'est lui que vous paierez !
- III. Pour chaque liaison que vous empruntez, payez 20 florins au propriétaire de la voie ferrée que vous empruntez. S'il y a plusieurs voies, vous empruntez et payez celle du joueur qui a le plus d'influence.

Note : si vous n'avez aucun contrat, vous n'avez pas besoin de payer qui que ce soit. En revanche, si vous avez au moins un contrat, même non rempli, vous devez résoudre la procédure donnée ci-dessus (une seule fois en tout, et non pour chaque contrat).

Astuce : utilisez cette formule pour calculer votre argent. 1 actionnaire x 0,9 2 actionnaires x 0,8 3 actionnaires x 0,7 10 actionnaires x 0,0

6. Comptez vos florins. Vous devez verser 10% du total à chaque Investisseur qui se trouve dans la zone Dividendes de votre plateau Investissement (ce sont en fait vos actionnaires qui réclament leur dû). S'il y a 10 investisseurs dans cette zone, vous devez verser tout votre argent. S'il y en a davantage, vous allez avoir besoin d'un excellent avocat.

Le joueur qui a le plus d'argent à l'issue du décompte gagne la partie !

Exemple : Rouge et Bleu ont relié Trieste à leur réseau. Jaune a 2 possibilités pour atteindre Trieste, en empruntant une route de 4 liaisons :

- via Bruck a.d. Mur, Graz, St Veit a.d. Glan, Ljubljana, Trieste.
- via Fürstenfeld, Maribor, Celje, Ljubljana, Trieste.

Violet a posé une voie ferrée entre Bruck a.d. Mur et Graz, et est plus influent que Rouge qui a lui aussi une voie ferrée à cet endroit. Il est également plus influent que Bleu, qui occupe la liaison de Fürstenfeld à Maribor. Jaune doit donc utiliser la route qui part de Bruck a.d. Mur et suivre ces étapes :

- Bruck a.d. Mur Graz : Jaune paie 20 florins à Violet car ce dernier a plus d'influence que Rouge.
- Graz St. Veit a.d. Glan Ljubljana : Jaune paie 40 florins à Rouge (20 florins par voie ferrée empruntée).
- Ljubljana Trieste : Jaune paie 20 florins à Bleu qui a plus d'influence que Rouge. (suite page suivante)

# **Remerciements**

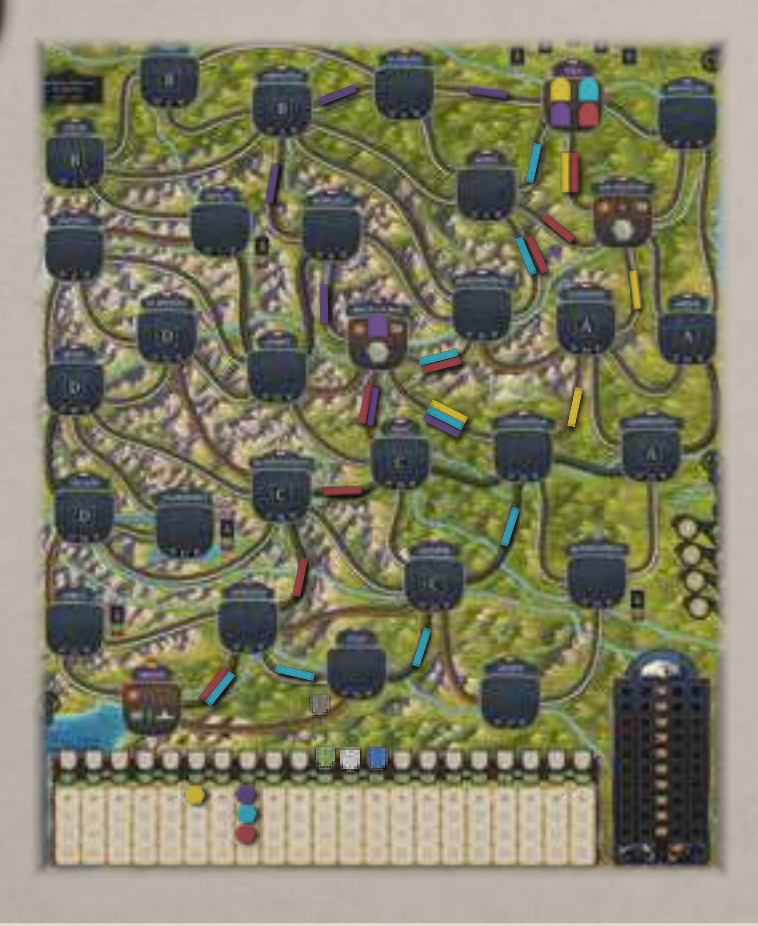

Si Violet avait posé une voie ferrée entre Fürstenfeld et Maribor, il y aurait eu égalité pour le choix de la première liaison du parcours. Dans ce cas, il aurait fallu regarder la deuxième liaison possible (Graz – St. Veit a.d. Glan d'un côté, Maribor-Celje de l'autre), soit Rouge contre Bleu. Jaune aurait dû donc partir de Fürstenfeld dans ce cas, et emprunter la voie ferrée bleue puisque Bleu a plus d'influence.

Retournons à notre exemple illustré et intéressons-nous maintenant à Violet : pour atteindre Trieste, Violet doit théoriquement payer 40 florins à Rouge pour Graz – St. Veit a.d. Glan – Ljubljana, puis 20 florins à Bleu pour Ljubljana – Trieste. Cependant, Violet n'a pris au cun contrat au cours de la partie, et n'a donc rien à payer à qui que ce soit.

# **UN PEU D'HISTOIRE**

En 1830, Franz Xaver Riepl, un géologiste et ingénieur en ferronnerie autrichien, émit l'idée de tracer une route ferroviaire qui traverserait plusieurs régions de l'Empire d'Autriche pour relier Vienne à Trieste. L'Österreichische Südbahn (chemin de fer du sud de l'Autriche) était né : il devait faciliter l'accès aux destinations populaires, aux vignes, aux mines de charbons, aux industries et aux forêts du pays. En plus des répercussions économiques, un tel projet revêtait également son importance sur le plan politique et militaire.

Neuf ans plus tard, le baron Georg von Sina réussit à sécuriser un permis pour construire le réseau. Il aurait été beaucoup plus simple de passer par la Hongrie pour poser les rails, mais l'Autriche tenait à ce que toute la ligne reste sur son sol.

Le pouvoir en place émit un décret impérial pour nationaliser les entreprises ferroviaires, mais il se retrouva devant un tel déficit qu'elles furent de nouveau privatisées. En conséquence, le développement du réseau fut complètement erratique par endroits.

De 1848 à 1854, Carl von Ghega, ingénieur de son état, supervisa la construction de la voie ferrée entre Gloggnitz et Mürzzuschlag, première ligne de montagne à voie normale d'Europe. Avec 16 viaducs, 15 tunnels et 129 ponts pour seulement 42 km de rail, la ligne est inscrite au patrimoine mondial de l'Unesco.

À partir de juillet 1857, les passagers purent emprunter l'intégralité de la ligne, et voyager librement de Vienne à Trieste.

Pour concevoir un jeu, vous avez besoin d'une idée, et surtout d'amis dévoués et patients.

Je considère que j'ai la chance d'avoir eu les deux pendant le développement d'Imperial Steam.

J'adresse des remerciements spéciaux à Cansu, qui fut la toute première à tester le jeu, et qui m'a soufflé certaines idées.

Je souhaite aussi remercier Buza, qui a toujours accompagné avec patience le développement de mes prototypes, et qui me soutient depuis le début.

Je remercie également Andrew Denison. Son soutien dans tous les domaines, notamment pour les tests, m'a grandement aidé.

Merci aussi à : Tina, Bonnie, Traudi, Rosa, Theo, Helena, Julian, Dagmar, Johann, Anne, Johannes, Ali, au groupe d'auteurs-testeurs "Games Toys and more", Daniel, Gerda et Thomas, Christoph, Reinhold, Michael, Andi, et bien sûr Clay, Andreas, et Nathan, pour leur aide et leur assistance.

Enfin, je remercie toutes les personnes que je n'ai pas mentionnées ici, mais qui ont contribué à la création du jeu. Alexander Huemer

### **Conseils stratégiques pour la première partie**

• Votre enchère initiale doit vous donner accès à au moins 2 villes.

- Achetez des ouvriers avec l'une de vos deux premières actions.
- Commandez les marchandises que vos usines ne produisent pas.
- Essayez de relier votre réseau à une métropole rapidement.
- Pour votre première partie, essayer de rejoindre Trieste est un bon objectif, mais cela ne garantit pas que vous remporterez la partie !

### **Variante : mise en place aléatoire**

Cette variante est réservée aux vétérans endurcis d'Imperial Steam. Elle peut conduire à une situation de départ difficile à aborder.

Plateau de jeu, point 4 : Placez les tuiles Ville et les tuiles Métropole sur le plateau :

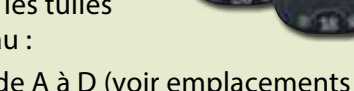

- a. Pour chaque région de A à D (voir emplacements de ville sur le plateau), procédez comme suit :
- 1. Prenez 1 tuile Métropole au hasard et 2 tuiles Ville au hasard.
- 2. Placez 1 tuile au hasard sur chacun des 3 emplacements de la région.
- b. À présent, il doit vous rester 15 tuiles Ville et 15 emplacements libres sur le plateau. Placez 1 tuile au hasard sur chaque emplacement.

Action ou Déplacement payant(e)

Recevez de l'argent, Payez

**Iconographie**

,

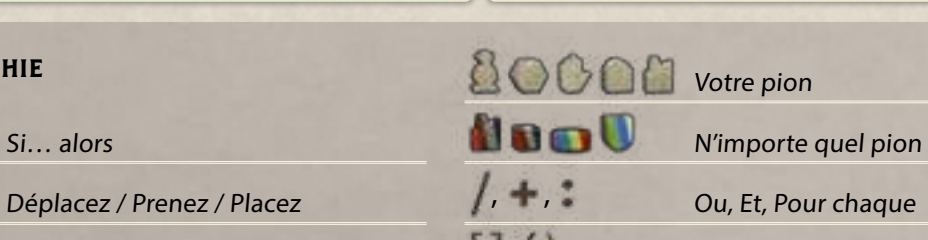

,

,

Obligatoire, Facultatif

Piste d'influence et liaisons nationalisées, point 5 : Piochez une carte Liaisons

les étapes suivantes :

nationalisées,

nationalisées. Le numéro indiqué en bas à droite indique le nombre de liaisons nationalisées dans la partie. Pour chacune d'entre elles, résolvez

a. Piochez une carte Liaisons

indiquée sur la carte.

b. Placez une couronne sur la liaison

Vous, Un autre joueur

### **Aperçu : plateaux**

Plateau Ouvriers | pp. 18, 19, 27 Plateau principal | p.5 Compte-tours pp. 11, 12, 22, 23, 28 Villes pp. 15, 19, 20 ing<br>10 G B H Б ō Plateaux Usines | pp.20, 27 Piste d'influence pp. 10, 13 Plateau ......... Piste Marché pp. 12, 22 d'influence pp. 7, 11, 13, 28 Plateaux Plateaux individuels | p. 9 Investissement | pp. 24, 26 **The Man of Hill of Act Avenue** Zone Dividendes Phases | p. 11 pp. 26, 29 Emplacements **Emplacements** de locomotive de wagon p. 23 p. 23 Zones de travail Zone de pp. 12, 15, 21 livraison pp. 12, 22 Zones de formation pp. 12, 15, 18, 21 Usines | p. 21 Ingénieurs | pp. 16, 18, 19 Entrepôts | pp. 12, 22, 28

**Crédits**

Auteur : Alexander Huemer Illustrations : Andreas Resch Règles du jeu : Nathan Morse Maquette : Mühlenkind Kreativagentur Édition française : Super Meeple

Traduction : Herr Antoine Prono (Transludis)et Bastien Terreau pour leur travail de relecture. Super Meeple remercie Cécile Coutancin, Nicolas Declochez, Stéphane Gobert, Thierry Guquet, Sébastien Lecomte, William Pichon, Morgane Pinault, Stéphane Saugoult, Nicolas Sauton, Fabrice Servais

ু

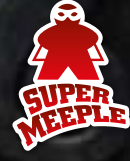

© 2021 Capstone Games, 2 Techview Dr., Cincinnati, OH 45215. All rights reserved.